# Implementation of life cycle impact assessment methods in the ecoinvent database v3.10

(2023.11.28)

Sonderegger T., Stoikou N.

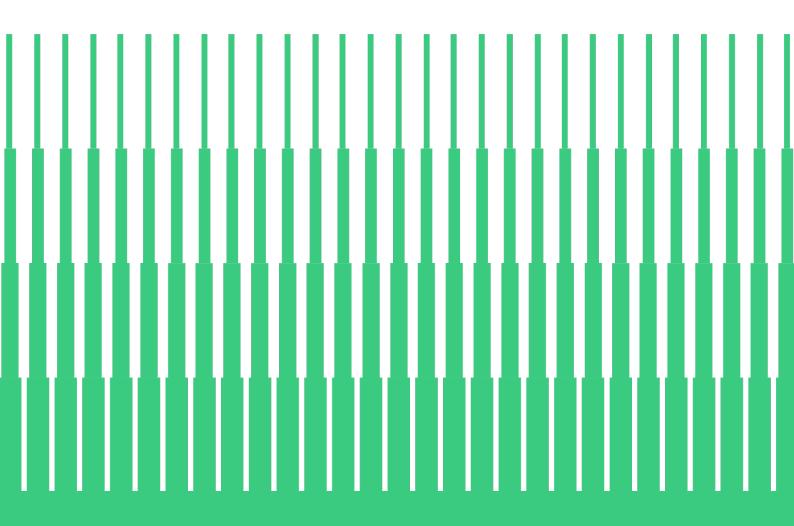

ecoinvent Technoparkstrasse 1 8005 Zürich, Switzerland +41 44 500 42 58 info@ecoinvent.org

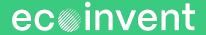

# **Table of Contents**

| 1 | E   | XECUTIVE SUMMARY                                                            | 7  |
|---|-----|-----------------------------------------------------------------------------|----|
| 2 | IN  | ITRODUCTION                                                                 | 8  |
| 3 | C   | URRENTLY IMPLEMENTED METHODS                                                | 9  |
| 4 | IN  | IPLEMENTATION PROCEDURE                                                     | 11 |
|   | 4.1 | Main procedure                                                              | 11 |
|   | 4.2 | Formatted method files                                                      | 11 |
|   | 4.3 | Mapping files                                                               | 12 |
|   | 4.4 | Compartment and sub-compartment mapping file                                | 12 |
|   | 4.5 | Mapped files                                                                | 12 |
| 5 | E   | COINVENT NOMENCLATURE FOR IMPACT CATEGORIES                                 | 14 |
| 6 | G   | ENERAL ASSUMPTIONS                                                          | 15 |
|   | 6.1 | Flows                                                                       | 15 |
|   |     | 6.1.1 Oxidation states                                                      | 15 |
|   |     | 6.1.2 Common proxy mappings and conversions                                 | 15 |
|   | 6.2 | Compartments                                                                | 17 |
|   | 6.3 | Assessment for long-term emissions                                          |    |
|   | 6.4 | Emissions                                                                   | 18 |
|   | wa  | 6.4.1 Fossil and non-fossil CO2, CO, and methane emissions ir rming methods | _  |
|   |     | 6.4.2 Group emissions                                                       | 19 |
|   |     | 6.4.3 Waste                                                                 | 19 |
|   |     | 6.4.4 Noise                                                                 | 20 |
|   | 6.5 | Natural resources                                                           | 20 |
|   |     | 6.5.1 Energy resources                                                      | 20 |
|   |     | 6.5.2 Land transformation and occupation                                    | 21 |
|   |     | 6.5.3 Water use                                                             | 21 |
|   | 6.6 | Regionalization                                                             | 22 |
|   | 6.7 | Normalization and weighting                                                 | 22 |
|   | 6.8 | Gaps and errors in methods                                                  | 22 |
|   | 6.9 | References                                                                  | 23 |
| 7 | IP  | PCC METHODS                                                                 | 24 |

|    | 7.1          | General information                                                    | 24 |
|----|--------------|------------------------------------------------------------------------|----|
|    | 7.2          | Introduction                                                           | 24 |
|    |              | 7.2.1 Radiative forcing and global warming potential                   | 24 |
|    |              | 7.2.2 Guidance by the Life Cycle Initiative                            | 25 |
|    |              | 7.2.3 Short-lived climate forcers (SLCFs)                              | 25 |
|    | 7.3          | IPCC 2021 (Assessment Report 6)                                        | 27 |
|    |              | 7.3.1 Source tables for characterization factors                       | 27 |
|    |              | 7.3.2 Differences to AR5                                               | 27 |
|    | use          | 7.3.3 Implementation of non-fossil emissions and emissions from change |    |
|    | 7.4          | IPCC 2013 (Assessment Report 5)                                        | 29 |
|    |              | 7.4.1 Source tables for GWP and GTP                                    | 29 |
|    |              | 7.4.2 Time horizons                                                    | 29 |
|    |              | 7.4.3 Carbon-climate feedback                                          | 29 |
|    |              | 7.4.4 Well-mixed GHG and near-term climate forcers                     | 30 |
|    |              | 7.4.5 Sulfur dioxide, nitrous oxides, and black carbon                 | 30 |
|    |              | 7.4.6 Non-fossil emissions                                             | 31 |
|    | 7.5          | Limitations                                                            | 32 |
|    | 7.6          | References                                                             | 33 |
| 8  | C            | ML                                                                     | 34 |
|    | 8.1          | General information                                                    | 34 |
|    | 8.2          | Introduction                                                           | 34 |
|    | 8.3          | Implementation                                                         | 34 |
| 9  | CI           | RUSTAL SCARCITY INDICATOR                                              | 35 |
|    | 9.1          | General information                                                    |    |
|    | 9.2          | Introduction                                                           |    |
|    | 9.3          | Implementation                                                         | 35 |
| 1( |              | UMULATIVE ENERGY DEMAND (CED)                                          |    |
|    | 10.1         | General information                                                    |    |
|    | 10.2         | Introduction                                                           |    |
|    | 10.3         | •                                                                      |    |
|    | 10.4         | References                                                             |    |
| 11 | I CI<br>11.1 | UMULATIVE EXERGY DEMAND (CEXD)  General information                    |    |
|    | 11.1         | Introduction                                                           |    |
|    | 11.2         |                                                                        |    |
|    | 11.3         | ทางเกษาเลเดา                                                           | 00 |

| 1  | 1.4 | Refere  | nces                        | 39 |
|----|-----|---------|-----------------------------|----|
| 12 | E   | COLOGI  | CAL FOOTPRINT               | 40 |
| 1  | 2.1 | Gener   | al information              | 40 |
| 1  | 2.2 | Introdu | uction                      | 40 |
| 1  | 2.3 | Implen  | nentation                   | 40 |
| 1  | 2.4 | Refere  | nces                        | 40 |
| 13 | E   | COSYST  | EM DAMAGE POTENTIAL (EDP)   | 41 |
| 1  | 3.1 | Gener   | al information              | 41 |
| 1  | 3.2 | Introdu | uction                      | 41 |
| 1  | 3.3 | Implen  | nentation                   | 41 |
| 1  | 3.4 | Refere  | nces                        | 41 |
| 14 | E   | COLOGIC | CAL SCARCITY                | 42 |
| 1  | 4.1 | Gener   | al information              | 42 |
| 1  | 4.2 | Introdu | uction                      | 42 |
| 1  | 4.3 | Implen  | nentation                   | 42 |
|    |     | 14.3.1  | Sub-compartment mapping     | 42 |
|    |     | 14.3.2  | Energy resources            | 42 |
|    |     | 14.3.3  | Metals/minerals             | 42 |
|    |     | 14.3.4  | Land use                    | 44 |
| 1  | 4.4 | Refere  | nces                        | 45 |
| 15 | EF  | ENVIR   | ONMENTAL FOOTPRINT)         | 46 |
| 1  | 5.1 | •       | al information              |    |
| 1  | 5.2 | Introdu | uction                      | 46 |
| 1  | 5.3 | Implen  | nentation                   | 46 |
| 1  | 5.4 | EN158   | 304                         | 46 |
|    |     | 15.4.1  | Biogenic CO2                | 47 |
|    |     | 15.4.2  | EDP PCR extension for GWP   | 49 |
|    |     | 15.4.3  | Additional CFs for minerals | 50 |
| 1  | 5.5 | Refere  | nces                        | 50 |
| 16 | EF  | PS      |                             | 51 |
| 1  | 6.1 |         | al information              |    |
| 1  | 6.2 | Introdu | uction                      | 51 |
| 1  | 6.3 | Implen  | nentation                   | 51 |
|    |     | 16.3.1  | Land use                    | 51 |
| 17 | IM  | PACT W  | /ORLD+                      | 54 |

| 17.1  | Genei  | ral information | 54               |
|-------|--------|-----------------|------------------|
| 17.2  | Introd | uction          | 54               |
| 17.3  | Implei | mentation       | 54               |
| 18 R  | ECIPE  |                 | 56               |
| 18.1  | Genei  | ral information | 56               |
| 18.2  | Introd | uction          | 56               |
| 18.3  | Implei | mentation       | 56               |
|       | 18.3.1 | Land use        | 56               |
| 18.4  | Refere | ences           | 57               |
| 19 TI | RACI   |                 | 58               |
| 19.1  | Gene   | ral information | 58               |
| 19.2  | Introd | uction          | 58               |
| 19.3  | Implei | mentation       | 58               |
| 20 U  | SETOX. |                 | 60               |
| 20.1  | Genei  | ral information | 60               |
| 20.2  | Introd | uction          | 60               |
| 20.3  | Implei | mentation       | 60               |
| 20.4  | Refere | ences           | 60               |
| 21 IN | IVENTO | RY RESULTS      | AND INDICATORS61 |
| 21.1  | Gene   | ral information | 61               |
| 21.2  | Introd | uction          | 61               |
| 21.3  | Implei | mentation       | 61               |
|       | 21.3.1 | NMVOCs          | 64               |
|       | 21.3.2 | Waste           | 65               |
| 21.4  | Refere | ences           | 66               |

## Citation:

Sonderegger T., Stoikou N. (2023). Implementation of life cycle impact assessment methods in the ecoinvent database v3.10. ecoinvent Association, Zürich, Switzerland.

# 1 Executive summary

ecoinvent publishes the result of its own work as cumulative life cycle inventories (LCIs): an extensive list of emissions to the environment and natural resource consumption, resulting from human activities from the cradle to the grave of a product. In addition, life cycle impact assessment (LCIA) scores are calculated and published, with the help of characterization factors (CFs) provided by LCIA method developers.

This report documents the assumptions made by ecoinvent in the implementation of the LCIA methods concerning many aspects, for example, flow names, compartment and subcompartment mapping choices, long-term and short-term emission treatment, fossil and nonfossil greenhouse gas emissions and natural resources. A brief description of the implemented methods is available, including specific assumptions applicable to each of them.

The result of the implementation is available in a series of spreadsheets, showing the explicit mapping between the nomenclature of the database and each LCIA method. Most relevant information is found in the spreadsheets, and only brief descriptions about what cannot be easily expressed in a spreadsheet are included in the written report. The complete set of files is available on request at support@ecoinvent.org.

## 2 Introduction

ecoinvent specializes in the life cycle inventory (LCI) phase of life cycle assessment (LCA). The data gathered is available as unit processes (direct emissions and resource consumption by a human activity, and its connection to other human activities) and as cumulative LCIs (sum of direct and indirect emissions and resource consumption by a human activity).

The life cycle impact assessment phase (LCIA) of an LCA depends on extensive knowledge in different areas of the natural and health sciences, depending on the cause-and-effect chain between emission and impact on the so-called damage categories or areas of protection (for example, human health or ecosystem quality). The development of an impact model requires input from meteorology, chemistry, hydrology, pedology, ecology, biology, geology, and many other specializations. ecoinvent uses the end-products of those models, the so-called characterization factors (CFs), to calculate impact scores of the cumulative LCI results of each dataset.

An LCIA score is calculated with the following equation:

$$h_i = \sum_{k} g_k \cdot CF_{i,k}$$

where  $CF_{i,k}$  stands for the CF of substance k in the impact category i,  $g_k$  stands for the quantity of substance k emitted/consumed by the life cycle of the system considered, and  $h_i$  is the LCIA score for category i.

Mapping CFs from different methods to a database comes with several challenges, such as:

- Different naming conventions are used to refer to the same elementary flows (EF, also known as elementary exchange)
- The same EF name bears different meaning in the database and the different methods
- The database does not provide the necessary EF for the full implementation of the methods

This report's purpose is to communicate the choices made by ecoinvent in this context. The implementation made by ecoinvent may differ from implementations provided by LCA software, eco-design tools, case studies, etc.

Section 3 gives an overview on currently implemented LCIA methods. Section 4 describes the general implementation procedure and corresponding files. Section 5 introduces the ecoinvent nomenclature for impact categories. Section 6 describes overarching assumptions, applicable to every method unless explicitly contradicted. Sections 7 and following provide a short description of methods, specific assumptions, and exceptions to overarching assumptions. This part of the report starts with the IPCC method (section 7) as it is widely used, and its implementation comes with several assumptions, the other methods (sections 8ff.) follow in alphabetical order. Table 1 gives an overview on where to find information in ecoinvent reports about method implementation.

# 3 Currently implemented methods

Table 1 shows the currently implemented methods. For an explanation of the status, see below.

**Table 1** Implemented methods in ecoinvent v3.9.

| Method                                  | Status     | Method Version       | ecoinvent<br>Report       |
|-----------------------------------------|------------|----------------------|---------------------------|
| CML v4.8 2016                           | current    | v4.8                 | v3.10                     |
| Crustal Scarcity Indicator 2020         | current    | 2020                 | v3.10                     |
| Cumulative Energy Demand (CED)          | current    | 2021                 | v3.10 / v2.2 <sup>1</sup> |
| Cumulative Exergy Demand (CExD)         | current    | 2021                 | v3.10 / v2.2              |
| Ecological Footprint                    | current    | 2008                 | v3.10 / v2.2              |
| Ecological Scarcity 2021                | current    | 2021                 | v3.10                     |
| Ecosystem Damage Potential              | current    | 2007                 | v3.10 / v2.2              |
| EF v3.0                                 | superseded | v3.0                 | v3.10                     |
| EF v3.0 EN15804                         | superseded | v3.0                 | v3.10                     |
| EF v3.1                                 | current    | v3.1                 | v3.10                     |
| EF v3.1 EN15804                         | current    | v3.1                 | v3.10                     |
| EN15804 inventory indicators ISO21930   | current    |                      | dedicated report          |
| EN15804 EPD PCR extension for GWP*      | current    |                      | v3.10                     |
| EPS 2020d                               | current    | 2020d                | v3.10                     |
| IMPACT World+ v2.0.1, footprint version | current    | v2.0.1               | v3.10                     |
| Inventory results and indicators        | current    | v3.10                | v3.10                     |
| IPCC 2013                               | superseded | 2013                 | v3.10                     |
| IPCC 2021                               | current    | 2021                 | v3.10                     |
| ReCiPe 2016 v1.03                       | current    | 2016 v1.03 (SimaPro) | v3.10                     |
| TRACI v2.1                              | current    | v2.1                 | v3.10                     |
| USEtox                                  | current    | v2.13                | v3.10                     |

<sup>\*</sup> introduced as impact category in EF EN15804 method

The status "superseded" indicates that a newer version of the method is available. The following methods were introduced with v3.10:

- EN15804 EPD PCR extension for GWP (introduced as impact category in EF v3.X EN15804 methods, see section 15.4.2)
- IMPACT World+ v2.0.1, footprint version
- Inventory results and indicators v3.10
- USEtox v2.13

\_

<sup>&</sup>lt;sup>1</sup> https://db.ecoinvent.org/reports/03\_LCIA-Implementation-v2.2.pdf

The addition of methods allowed to delete some old methods. These are

- EDIP 2003
- IMPACT 2002+ (Endpoint)
- IMPACT 2002+ (Midpoint)
- selected LCI results
- selected LCI results, additional
- USEtox v1.0

"IMPACT World+ v2.0.1, footprint version" and "USEtox v2.13" replace "IMPACT 2002+" and "USEtox v1.0", respectively. "Inventory results and indicators" builds on selected LCI methods and integrates some of the waste indicators used in "EDIP 2003".

# 4 Implementation procedure

This section summarizes the implementation process including a description of produced supporting files and the nomenclature for impact categories and indicators.

## 4.1 Main procedure

The main steps performed in method implementation are

- Bringing the method to the ecoinvent standard format (see section 4.2)
- Mapping flow names of elementary flows excluding compartments and subcompartments
- Mapping compartments and sub-compartments
- Mapping full elementary flows including flow names, compartments, and subcompartments

#### 4.2 Formatted method files

The website of ecoinvent does not host the files provided by the method developers. Those are all presented in different formats (spreadsheet or xml files) and have been downloaded from the website of the developers or obtained via e-mail. Data sources are given in each method's section.

ecoinvent has developed an ecoinvent LCIA method input format<sup>2</sup>. A "formatted" file is produced for each method. It contains information on the EFs such as name, CAS number, formula, synonyms, unit, compartment, and sub-compartment, and the name of each impact category, as published by the method developers (see **Error! Reference source not found.**). The cells below impact category names show the CFs for each EF. An empty cell indicates no CF reported by the developers.

| A                     | В           | С       | D       | Е        | F         | G       | H              | I          | J              | K        | L           |     |
|-----------------------|-------------|---------|---------|----------|-----------|---------|----------------|------------|----------------|----------|-------------|-----|
|                       |             |         |         |          |           |         |                | abiotic    |                |          |             |     |
|                       |             |         |         |          |           |         |                | depletion  |                |          |             |     |
|                       |             |         |         |          |           |         |                | (elements, |                |          | ozone layer |     |
|                       |             |         |         |          |           |         |                | ultimate   | abiotic        | global   | depletion   | hui |
|                       |             |         |         |          |           | compart |                | ultimate   | depletion      | warming  | (ODP steady | tox |
| name                  | casNumber   | formula | synonym | unitName | direction | ment    | subcompartment | reserves)  | (fossil fuels) | (GWP100) | state)      | (НТ |
| -(CF2)4CH(OH)-        | 16621-87-7  |         |         | kg       | emission  | air     | unspecified    |            |                | 13       |             |     |
| (CF3)2CFOCH3          | 22052-84-2  |         |         | kg       | emission  | air     | unspecified    |            |                | 363      |             |     |
| (CF3)2CHOCH3          | 13171-18-1  |         |         | kg       | emission  | air     | unspecified    |            |                | 14       |             |     |
| (CF3)2CHOCHF2         | 26103-08-2  |         |         | kg       | emission  | air     | unspecified    |            |                | 2620     |             |     |
| (HFE-7100)            | 163702-07-6 |         |         | kg       | emission  | air     | unspecified    |            |                | 486      |             |     |
| 1,1,1-trichloroethane | 71-55-6     |         |         | kg       | emission  | air     | unspecified    | <u> </u>   |                | 160      | 0.12        | 16. |
| 1,1,1-trichloroethane | 71-55-6     |         |         | kg       | emission  | soil    | agricultural   |            |                |          |             | 16. |
| 1,1,1-trichloroethane | 71-55-6     |         |         | kg       | emission  | soil    | industrial     |            |                |          |             |     |
| 1,1,1-trichloroethane | 71-55-6     |         |         | kg       | emission  | water   | ocean          |            |                |          |             | 9.  |

Figure 1 Screen capture of "CML v4.8 2016\_formatted.xlsx".

<sup>2</sup> https://github.com/ecoinvent/lcia/blob/master/data formats/ecoinvent lcia method input format.md

## 4.3 Mapping files

An explicit mapping between ecoinvent's EF nomenclature and the method's nomenclature is established using a mapping algorithm. The algorithm uses EF names, CAS numbers, formulas, and synonyms. However, some manual mappings and overwrites are needed, which are all managed and documented in these mapping files.

# 4.4 Compartment and sub-compartment mapping file

The nomenclature of compartments and sub-compartments may vary, depending on the method. It was necessary to establish an explicit correspondence between ecoinvent's nomenclature and each method's nomenclature. This information is contained in the file "compartment mapping 3.X.xlsx" (see Figure 2).

Some methods do not provide CFs for specific sub-compartments, but the CFs from another sub-compartment would be appropriate. The compartment mapping file indicates the mapping algorithm in which proxy sub-compartment to look for a CF.

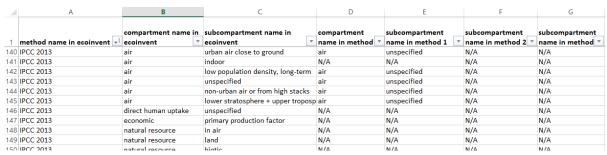

Figure 2 Screen capture of "compartment mapping 3.5.xlsx".

# 4.5 Mapped files

The mapping algorithm uses, the mapping files, the compartment mapping file, and the method formatted file to produce the final "mapped" file containing all available CFs for ecoinvent EFs per impact category of the method ("{method\_name}\_mapped\_3.X.xlsx", see Figure 3). These files are available on GitHub³ in ecoinvent's LCIA method mapped format⁴.

The column "status" contains "mapped" if a match has been established between ecoinvent and the method for the exchange, otherwise it says "ecoinvent orphan".

The column "conversion\_factor" indicates the ratio of the CF as found in this file and as found in the original method file. This conversion was necessary in cases where the unit of the exchange and/or the category was different in the method and ecoinvent.

<sup>4</sup> https://github.com/ecoinvent/lcia/blob/master/data formats/ecoinvent lcia method mapped format.md

<sup>3</sup> https://github.com/ecoinvent/lcia

| name      | compart | subcomp    | unit | conversi  | status | method_name | method_ | method_    | method | human        | ecotoxicity: | ecotoxicity: | ecotoxicity:   | photochemi    | acidific |
|-----------|---------|------------|------|-----------|--------|-------------|---------|------------|--------|--------------|--------------|--------------|----------------|---------------|----------|
|           | ment    | artment    |      | on_factor |        |             | compart | subcomp    | unit   | toxicity//hu | freshwater/  | marine//ma   | terrestrial//t | cal oxidant   | ion//ac  |
|           |         |            |      |           |        |             | ment    | artment    |        | man toxicity | /freshwater  | rine aquatic | errestrial     | formation//   | ificatio |
|           |         |            |      |           |        |             |         |            |        | (HTP inf)    | aquatic      | ecotoxicity  | ecotoxicity    | photochemi    | (incl.   |
|           |         |            |      |           |        |             |         |            |        |              | ecotoxicity  | (MAETP inf)  | (TETP inf)     | cal oxidation | fate,    |
|           |         |            |      |           | -7     |             | ~       |            |        |              | (FAETP inf)  |              |                | (high NOx)    | averag   |
|           | ₩ Y     |            |      |           | 71     |             |         |            |        |              |              |              |                |               | Euron    |
| 1-Pentene | air     | low popul  | kg   | 1         | mapped | 1-pentene   | air     | unspecifie | kg     |              |              |              |                | 0.977         |          |
| 1-Pentene | air     | lower stra | kg   | 1         | mapped | 1-pentene   | air     | unspecifie | kg     |              |              |              |                | 0.977         |          |
| 1-Pentene | air     | non-urbar  | kg   | 1         | mapped | 1-pentene   | air     | unspecifie | kg     |              |              |              |                | 0.977         |          |
| 1-Pentene | air     | unspecifie | kg   | 1         | mapped | 1-pentene   | air     | unspecifie | kg     |              |              |              |                | 0.977         |          |
| 1-Pentene | air     | urban air  | kg   | 1         | mapped | 1-pentene   | air     | unspecifie | kg     |              |              |              |                | 0.977         |          |
| 2,4-D     | air     | non-urbar  | kg   | 1         | mapped | 2,4-d       | air     | unspecifie | kg     | 6.638457455  | 38.70264593  | 5.281333499  | 0.596861512    |               |          |
| 2 4-D     | soil    | agricultur | ka   | 1         | manned | 2.4-d       | soil    | agricultur | kσ     | 46 95248552  | 29 49533085  | 0.166268447  | 1 57851244     |               |          |

Figure 3 Screen capture of the file "CML v4.8 2016\_mapped\_3.8.xlsx".

# 5 ecoinvent nomenclature for impact categories

Impact categories and indicators can be the same for different methods, for example "climate change" with the indicator "global warming potential 100 years". However, they can come with different names, for example as "global warming" with the indicator "GWP100". To allow for easier comparison between methods, ecoinvent has introduced its own "standard" terminology for impact categories (and partly for indicators although there are many more than impact categories). The mapping between ecoinvent impact categories and method impact categories is provided in the category mapping file ("category\_mapping\_v3.X.xlsx", see Figure 4).

| Method name in ecoinvent        | Category name in ecoinvent                              |                                                         |
|---------------------------------|---------------------------------------------------------|---------------------------------------------------------|
| <b>5</b>                        |                                                         | Category name in method                                 |
| ReCiPe 2016 v1.03, midpoint (E) | acidification: terrestrial                              | Terrestrial acidification                               |
| ReCiPe 2016 v1.03, midpoint (E) | climate change                                          | Climate change                                          |
| ReCiPe 2016 v1.03, midpoint (E) | ecotoxicity: freshwater                                 | Freshwater ecotoxicity                                  |
| ReCiPe 2016 v1.03, midpoint (E) | ecotoxicity: marine                                     | Marine ecotoxicity                                      |
| ReCiPe 2016 v1.03, midpoint (E) | ecotoxicity: terrestrial                                | Terrestrial ecotoxicity                                 |
| ReCiPe 2016 v1.03, midpoint (E) | energy resources: non-renewable, fossil                 | Fossil resource scarcity                                |
| ReCiPe 2016 v1.03, midpoint (E) | eutrophication: freshwater                              | Freshwater eutrophication                               |
| ReCiPe 2016 v1.03, midpoint (E) | eutrophication: marine                                  | Marine eutrophication                                   |
| ReCiPe 2016 v1.03, midpoint (E) | human toxicity: carcinogenic                            | Human toxicity: cancer                                  |
| ReCiPe 2016 v1.03, midpoint (E) | human toxicity: non-carcinogenic                        | Human toxicity: non-cancer                              |
| ReCiPe 2016 v1.03, midpoint (E) | ionising radiation                                      | Ionising radiation                                      |
| ReCiPe 2016 v1.03, midpoint (E) | land use                                                | Land use                                                |
| ReCiPe 2016 v1.03, midpoint (E) | material resources: metals/minerals                     | Mineral resource scarcity                               |
| ReCiPe 2016 v1.03, midpoint (E) | ozone depletion                                         | Ozone depletion                                         |
| ReCiPe 2016 v1.03, midpoint (E) | particulate matter formation                            | Fine particulate matter formation                       |
| ReCiPe 2016 v1.03, midpoint (E) | photochemical oxidant formation: human health           | Photochemical oxidant formation: human health           |
| ReCiPe 2016 v1.03, midpoint (E) | photochemical oxidant formation: terrestrial ecosystems | Photochemical oxidant formation: terrestrial ecosystems |
| ReCiPe 2016 v1.03, midpoint (E) | water use                                               | Water use                                               |

Figure 4 Screen capture of "category\_mapping\_3.9.xlsx".

#### The most common used impact categories are

- acidification
- climate change
- ecotoxicity
- eutrophication
- human toxicity
- ionising radiation
- ozone depletion
- particulate matter formation
- photochemical oxidant formation
- energy resources
- material resources
- land use
- water use

Sub-categories are attached in names using a colon after the main category, for example "energy resources: non-renewable", and are further separated by a comma, for example "energy resources: non-renewable, fossil".

# 6 General assumptions

Elementary flows (EFs) in ecoinvent are identified by a flow name for the material, energy, or space that "flows" from or to biosphere (for example, "Carbon dioxide, fossil", always starting with a capital letter), as well as by a compartment and a sub-compartment (for example, "air" and "urban air close to ground").

#### 6.1 Flows

#### 6.1.1 Oxidation states

Metal emissions in ecoinvent are usually given including their oxidation states (for example, Cadmium II). However, where this is not the case or where it explicitly states "ion" as it could refer to two different oxidation states (for example, Copper I or Copper II), a decision for mapping this flow name to the method's flow names need to be made. Where two CFs were available for one ecoinvent flow, we went with a precautionary approach and applied the larger CF. This is the simpler of the two approaches suggested in Sanyé-Mengual et al. (2022) as no average CF needs to be calculated.

#### 6.1.2 Common proxy mappings and conversions

Some flows are almost the same and hence a proxy mapping is possible. One example are volatile organic compounds (VOCs) including or not including methane (NMVOCs): "Essentially, NMVOCs are identical to volatile organic compounds (VOCs), but with methane excluded. Methane is excluded in air-pollution contexts because it is not toxic. It is however a very potent greenhouse gas, with low reactivity and thus a long lifetime in the atmosphere." Some further examples are listed in Table 2 or discussed below.

 Table 2
 Examples of flow proxy mappings applied.

| ecoinvent flow                     | Proxy flow(s) | Flow | -to-proxy relationship   |
|------------------------------------|---------------|------|--------------------------|
| VOC                                | NMVOC         | >    | includes more than proxy |
| NMVOC                              | VOC           | <    | includes more than proxy |
| particulates, > 2.5 um, and < 10um | PM10          | <    | includes less than proxy |
| Beta-cyfluthrin                    | Cyfluthrin    | <    | includes less than proxy |
| Nitric oxide                       | NOx           | <    | includes less than proxy |
| Nitrogen dioxide                   | NOx           | <    | includes less than proxy |
| Gamma-cyhalothrin                  | Cyhalothrin   |      |                          |

-

<sup>&</sup>lt;sup>5</sup> https://en.wikipedia.org/wiki/Non-methane volatile organic compound

#### Cyhalothrin

Most methods do not include Gamma-cyhalothrin. Following IMPACT World+ where CFs for Cyhalothrin and Gamma-cyhalothrin are the same<sup>6</sup>, Cyhalothrin is used as a proxy for Gamma-cyhalothrin. This also meant to overwrite a mapping in the EF methods where Gamma-cyhalothrin had much higher CFs than Cyhalothrin. Since methods agree that Lambda-cyhalothrin has higher CFs than Cyhalothrin, Lambda-cyhalothrin is not used as a proxy for Cyhalothrin (or Gamma-cyhalothrin).

-

<sup>&</sup>lt;sup>6</sup> https://zenodo.org/record/8200703/files/impact\_world\_plus\_2.0.1\_expert\_version\_ecoinvent\_v39.xlsx?download=1

## 6.2 Compartments

As described in section 4.4, there is no general rule for sub-compartment mapping between ecoinvent and the different methods. The mapping algorithm follows the instructions documented in the compartment mapping file. For each ecoinvent sub-compartment, there might be a matching sub-compartment and one (or two) proxy sub-compartments. If a CF for a flow is not found for the matching sub-compartment, the algorithm looks for a CF in the proxy sub-compartments. Usually, "unspecified" is used as the proxy sub-compartment. For the "unspecified" sub-compartment, on the other hand, a specific sub-compartment, for example, "freshwater", is used as proxy.

Because fate and exposure of emissions are highly dependent on the compartment of an emission, it is not appropriate to use the CFs of another compartment to characterize an exchange.

# 6.3 Assessment for long-term emissions

Long-term emissions are defined as emissions that will be transferred from the technosphere to the environment more than 100 years after the use of the process in the considered life cycle. This is different from long-term impacts that would be caused, for example, by the bioaccumulation of a pesticide in the food chain. This impact is taken into account if the LCIA method developers judged it was relevant to include them and had the available data to do so. An emission is classified as "long-term" in ecoinvent based on the moment where it is released in the environment, not the moment where it causes its impact. LCIA methods often discount impacts happening many decades after emission by using different perspectives: "hierarchist", "egalitarian" and "individualist", each integrating impacts over different time horizon.

LCA experts have not yet reached a consensus about the inclusion or exclusion of long-term emissions. Until the debate is settled, long-term emissions are reported separately via sub-compartments explicitly labelled "long-term", allowing practitioners to test the influence of their inclusion/exclusion. ecoinvent provides some methods with and without CFs for long-term emissions. However, not all methods provide the distinction between the two types of emission. In this case, two options are possible:

- Attribute the same CF to both short term and long-term emissions, leading to an overestimation of the impacts
- Attribute no CF to the long-term emission, leading to an under-estimation of the impacts.

The first option has been retained and those methods for which this was applied are also available without long-term emissions, labelled as "{method name}, no LT". It is strongly recommended, in the interpretation phase of an LCA, to test the sensitivity of conclusions to the two scenarios.

#### 6.4 Emissions

# 6.4.1 Fossil and non-fossil CO2, CO, and methane emissions in global warming methods

To understand the choice of CFs for CO, CO<sub>2</sub>, and methane, it is necessary to know how their fossil and non-fossil emissions/uptakes are modelled in the database. The table below shows the list of exchanges to untangle, and the solution retained for them.

 Table 3
 General assumptions for carbon sources and sinks

| Exchange name                                   | Mapping rule                                                |
|-------------------------------------------------|-------------------------------------------------------------|
| Carbon dioxide, fossil                          | Mapped with carbon dioxide fossil CF                        |
| Carbon dioxide, non-fossil                      | Should be zero                                              |
| Carbon monoxide, fossil                         | Mapped with carbon monoxide fossil CF                       |
| Carbon monoxide, non-fossil                     | Could be larger than zero if enough information is provided |
| Methane, fossil                                 | Mapped with methane fossil CF                               |
| Methane, non-fossil                             | Could be larger than zero if enough information is provided |
| land use related                                |                                                             |
| Carbon, organic, in soil or biomass stock       | Should be zero                                              |
| Carbon dioxide, from soil or biomass stock      | Mapped with carbon dioxide fossil CF                        |
| Carbon dioxide, in air                          | Should be zero                                              |
| Carbon dioxide, to soil or biomass stock        | Mapped with carbon dioxide fossil CF, with a negative sign  |
| Carbon monoxide, from soil or biomass stock     | Mapped with carbon monoxide fossil CF                       |
| Methane, from soil or biomass stock             | Mapped with methane fossil CF                               |
| allocation correction                           |                                                             |
| Carbon dioxide, non-fossil, resource correction | Correction for "Carbon dioxide, in air"                     |

IMPORTANT NOTE: The impact category "climate change: biogenic" in "IPCC 2021" only considers "Methane, non-fossil" following the methodological choices mentioned above.

Even if original datasets are carbon balanced, LCIs are rarely carbon balanced due to the unavoidable distortions introduced by allocation. In these conditions, using negative CFs for carbon uptakes and positive CFs for non-fossil carbon emissions would lead to unreliable GWP scores, particularly for agriculture and wood products. Carbon allocation corrections are applied for activities in the wood and paper sector for the cut-off and the EN15804 system models. Furthermore, the "EF v3.0 EN15804" method considers carbon capture and non-fossil carbon emissions (see section 0).

Fossil emissions essentially originate from combustion processes, where it is known that the fuels are fossil or not. Often, furnaces use a mix of fuels to produce electricity and/or heat.

This mix may include organic material like wood residues or oil residues from plants. In this case, the dataset will emit both fossil and non-fossil emissions. Non-fossil emissions also occur as transportation loss of bio-methane, animal exploitation, organic chemical production, flooding of reservoirs in hydroelectricity production and waste treatment operations.

The fixation of CO<sub>2</sub> by plants through photosynthesis is considered as long-term carbon capture in land tenure datasets. It is assumed that this carbon will stay in the soil for a much longer period than a typical LCA time frame and hence is considered permanently removed from the atmosphere. In order to balance land tenure datasets, a source and an emission are given for overall carbon uptake or overall carbon release in these datasets:

#### Overall carbon uptake:

Source: Carbon dioxide, in air (source, no CF)

■ Emission: Carbon dioxide, to soil or biomass stock (negative emission, CF = -1)

#### Overall carbon release:

Source: Carbon, organic, in soil or biomass stock (source, no CF)
 Emission: Carbon dioxide, from soil or biomass stock (emission, CF = 1)

Emissions from soil or biomass stocks occur in agricultural forestry operations, flooding of reservoirs in hydroelectricity production and some land transformation datasets. These atoms of carbon would not have been emitted if not for the perturbation caused by human activities, so they are equivalent to fossil emissions in terms of impacts.

#### 6.4.2 Group emissions

The term "group emissions" as used in Sanyé-Mengual et al. (2022) refers to flow names that represent a group of flows such as "hydrocarbons" or "pesticides". In ecoinvent, these can get an "unspecified" extension or be further classified such "Hydrocarbons, unspecified" or "Hydrocarbons, chlorinated". It would be possible to map specific flows to these generic flows if known to which groups they belong. However, such a grouping system is not (yet) in place. Therefore, this is not being done with two exceptions: 1) if such mappings were used in previous implementations of methods, they were maintained for consistency reasons; 2) the GLAD mapping<sup>7</sup> which was used for implementing EF methods (see section 15) contains such mappings.

#### 6.4.3 Waste

Waste is not an elementary flow in ecoinvent. Wastes are sent to waste treatment activities, who in turn have emissions to environment depending on the nature of the input and the treatment. These emissions will be characterized by the methods, but since wastes do not appear in the list of elementary flows in ecoinvent, if a method reports CF for wastes, they won't be taken into account in the implementation.

<sup>7</sup> https://github.com/UNEP-Economy-Division/GLAD-ElementaryFlowResources/tree/master/Mapping/Output/Mapped\_files

#### 6.4.4 Noise

CFs for noise are not implemented in version 3.9 of ecoinvent.

#### 6.5 Natural resources

#### 6.5.1 Energy resources

Energy resources can be classified into renewable and non-renewable energy resources. Non-renewables can further be classified into fossil energy carriers, nuclear energy carriers (uranium), and biomass (primary forest). For renewable energy resources there is again biomass, and there is water, solar, wind, and geothermal Table 4.

 Table 4
 Energy resources in ecoinvent

|               |            | Name                                                      | sub-             | partment /<br>partment | Unit |
|---------------|------------|-----------------------------------------------------------|------------------|------------------------|------|
|               |            | Coal, brown                                               |                  | in ground              | kg   |
|               |            | Coal, hard, unspecified                                   |                  | in ground              | kg   |
| able          | fossil     | Gas, natural                                              |                  | in ground              | Sm3  |
| non-renewable | fossil     | Gas, mine, off-gas, process, coal mining                  |                  | in ground              | Sm3  |
| -ren          |            | Oil, crude                                                | e<br>Se          | in ground              | kg   |
| non           |            | Peat                                                      | natural resource | biotic                 | kg   |
|               | nuclear    | Uranium                                                   | <u>re</u>        | in ground              | kg   |
|               | hiomass    | Energy, gross calorific value, in biomass, primary forest | tura             | biotic                 | MJ   |
|               | biomass    | Energy, gross calorific value, in biomass                 | na               | biotic                 | MJ   |
| ple           | water      | Energy, potential (in hydropower reservoir), converted    |                  | in water               | MJ   |
| renewable     | solar      | Energy, solar, converted                                  |                  | in air                 | MJ   |
| ren           | wind       | Energy, kinetic (in wind), converted                      |                  | in air                 | MJ   |
|               | geothermal | Energy, geothermal, converted                             |                  | in ground              | MJ   |

The assessment of energy resources is often based on energy content, meaning higher and lower heating values (HHV and LHV), also called gross and net calorific values (Table 5 lists these values for fossil energy carriers). The Cumulative Energy Demand (CED) method implemented since a long time in ecoinvent is based on HHVs. The standard EN 15804:2012+A2:2019 (CEN/TC 350 2019) implemented in the EF v3.0 EN15804 method, on the other hand, uses LHVs for the calculation of CFs. Following the latter, LHVs are implemented in methods assessing energy resources if no other CFs are given (as for example in CED). The values for oil and gas were updated for v3.9 according to Meili et al. (2021), which was the basis for updates of oil and gas datasets.

Table 5 Higher Heating Values (HHV) and Lower Heating Values (LHV) for fossil energy carriers

| Exchange                                 | Unit | HHV<br>[MJ / Unit] | LHV<br>[MJ / Unit] | Sources                 |
|------------------------------------------|------|--------------------|--------------------|-------------------------|
| Coal, brown                              | kg   | 9.9                | 9.41               | [1] / [2] d             |
| Coal, hard, unspecified                  | kg   | 19.1               | 18.01              | [1] / [2] a, bituminous |
| Gas, mine, off-gas, process, coal mining | Sm3  | 40                 | 36                 | [3] / [3]               |
| Gas, natural                             | Sm3  | 40                 | 36                 | [3] / [3]               |
| Oil, crude                               | kg   | 46                 | 43.4               | [3] / [3]               |
| Peat                                     | kg   | 9.9                | 9.76               | [1] / [2] b, peat       |

<sup>[1]</sup> Hischier et al. (2010)

Since the energy contents were updated, also the Cumulative Exergy Demand (CExD) method's CFs needed to be updated. This was done using the energy-to-exergy ratio as provided in Bösch et al. (2007) (Table 6).

 Table 6
 Exergy content for oil and gas calculated following Bösch et al. (2007)

| Exchange                                 | Unit | HHV<br>[MJ / Unit] | energy-to-<br>exergy ratio | Exergy<br>[MJ / Unit] |
|------------------------------------------|------|--------------------|----------------------------|-----------------------|
| Gas, natural                             | Sm3  | 40                 | 0.94                       | 37.6                  |
| Gas, mine, off-gas, process, coal mining | Sm3  | 40                 | 0.94                       | 37.6                  |
| Oil, crude                               | kg   | 46                 | 1.015                      | 46.7                  |

#### 6.5.2 Land transformation and occupation

ecoinvent makes the distinction between land transformation (quantified in m²) and land occupation (quantified in m²\*year). Datasets using land (typically, infrastructure) report what was the land type before the land use (EE with name "Transformation, from ..."), and the intended state of the land after the life of the infrastructure (EE with name "Transformation, to ..."). The CFs for the former are positive (a damage) and the CFs for the latter are negative (a credit). Land use is balanced within datasets (the difference of "land transformed to" and "land transformed from" is zero). If a dataset returns the land to the same state as it was before, the transformation impact will be zero. If a dataset returns the land to a lesser quality, the negative CFs for the "Transformation, to ..." EF will be lower, and the net sum will be positive (a damage).

#### 6.5.3 Water use

Water use is modelled using water from the natural resource compartment and emitting water to compartments "water" or "air". Some datasets are intentionally not water balanced, for example cement production, where the water chemically reacts with the other components and is not released under the form of water after its use. Note that most

<sup>[2]</sup> https://www.openIca.org/wp-content/uploads/2017/10/Calculation-of-energy-indicators-in-MJ-LHVs.pdf

<sup>[3]</sup> Meili et al. (2021)

datasets do not consume water from the biosphere but display an input of tap water. Water flows outputs are, when appropriate, modelled to flow to a wastewater treatment process.

The issue with water is similar to the carbon imbalance: allocation distorts the balance and simply applying positive CFs to water consumptions and negative CFs to water emission back to water would lead to unreliable water scores. However, ecoinvent rigorously reports water evaporation to air. This quantity represents the water that leaves the ecosystem without being available for its usual function, so the general approach is to apply (positive) CFs only to those EE.

## 6.6 Regionalization

ecoinvent does not yet consider regionalized EFs and hence no regionalized, but only global CFs are implemented.

IMPORTANT NOTE: Implementation of global CFs can affect results a lot and regionalized results using a software allowing this should be used for studies where impact categories with regional differences such as land and water use are important.

# 6.7 Normalization and weighting

ecoinvent implements the CF up to the endpoint reported by LCIA method developers. Transforming endpoint impact scores to normalized and weighted scores is a straightforward operation, involving only multiplying or dividing scores by the normalization and weighting factors provided by the method developers. This task is left to the users, allowing them to choose the most appropriate sets and test the influence of this choice on the conclusions of their LCA.

# 6.8 Gaps and errors in methods

We usually do not touch the data provided by methods developers. Sometimes, we adapt a CF to ecoinvent needs or we fill gaps by calculating additional CFs. If so, this is described in the chapter for the specific method.

There are over 200 000 CFs in the actual implementation. Typos or mistakes are unavoidable when dealing with such a large amount of data. In case of suspected mistakes, check the known issue page on the ecoinvent website to see if the mistake has already been reported. If it is not the case, contact the ecoinvent team through support@ecoinvent.org.

#### 6.9 References

Bösch M. E. et al. (2007). Applying Cumulative Exergy Demand (CExD) indicators to the ecoinvent database. International Journal of Life Cycle Assessment, 12 (3), 181–190. https://doi.org/10.1065/lca2006.11.282.

CEN/TC 350 (2019). CEN/TC 350 Sustainability of Construction Works - Environmental Product Declarations - Core Rules for the Product Category of Construction Products EN 15804:2012+A1:2013/A2:2019.

Hischier R., Weidema B., Althaus H.-J., Bauer C., Doka G., Dones R., Frischknecht R., Hellweg S., Humbert S., Jungbluth N., Köllner T., Loerincik Y., Margni M. and Nemecek T. (2010) Implementation of Life Cycle Impact Assessment Methods. ecoinvent report No. 3, v2.2. Swiss Centre for Life Cycle Inventories, Dübendorf. Available at: https://ecoinvent.org/wp-

content/uploads/2020/08/201007 hischier weidema implementation of Icia methods.pdf

Meili C. et al. (2021). Life cycle inventories of crude oil and natural gas extraction. Available at: <a href="https://esu-services.ch/fileadmin/download/publicLCI/meili-2021-LCI for the oil and gas extraction.pdf">https://esu-services.ch/fileadmin/download/publicLCI/meili-2021-LCI for the oil and gas extraction.pdf</a>.

Sanyé-Mengual E. et al. (2022). Linking inventories and impact assessment models for addressing biodiversity impacts: mapping rules and challenges. The International Journal of Life Cycle Assessment, 27 (6), 813–833. <a href="https://doi.org/10.1007/s11367-022-02049-6">https://doi.org/10.1007/s11367-022-02049-6</a>.

# 7 IPCC methods

## 7.1 General information

| Method versions            | 2021 (Assessment Report 6)<br>2013 (Assessment Report 5)                                                                                                    |
|----------------------------|----------------------------------------------------------------------------------------------------|
| Sources of the CFs         | Assessment Report 6: https://www.ipcc.ch/report/ar6/wg1/ (Chapter 7) https://www.ipcc.ch/report/ar6/wg1/downloads/report/IPCC_AR6_WGI_Chapter07.pdf https://www.ipcc.ch/report/ar6/wg1/downloads/report/IPCC_AR6_WGI_Chapter_07_Sup plementary_Material.pdf https://github.com/chrisroadmap/ar6/blob/main/data_output/7sm/metrics_supplement_cl eaned.csv  Assessment Report 5: https://www.ipcc.ch/report/ar5/wg1/ (Chapter 8) https://www.ipcc.ch/site/assets/uploads/2018/02/WG1AR5_Chapter08_FINAL.pdf https://www.ipcc.ch/site/assets/uploads/2018/07/WGI_AR5.Chap8_SM.pdf https://onlinelibrary.wiley.com/doi/10.1002/rog.20013/abstract |
| Revision of implementation | Annie Levasseur (for the 2013 version)                                                                                                    |

#### 7.2 Introduction

The IPCC is the Intergovernmental Panel on Climate Change by the United Nations. The panel regularly releases Assessment Reports (ARs) containing emissions metrics for Global Warming Potential (GWP) and Global Temperature Change Potential (GTP). These numbers are implemented as CFs in the IPCC methods.

## 7.2.1 Radiative forcing and global warming potential

The planet receives heat from the sun and loses heat to space through radiation. The balance of these two forces keeps the Earth within a stable range of temperature. Emissions of greenhouse gases (GHGs) change this balance by favouring or hindering radiation, a phenomenon known as radiative forcing (RF), measured in W/m². Many gases increase the energy absorbed by the atmosphere (positive RF, global warming), but other gases decrease it (negative RF, global cooling).

The integral over a time horizon (H) of the RF curve following a pulse emission of 1 kg of a gas represents the energy (in W-yr/m²) that has not escaped the atmosphere through radiation because of this emission. This quantity is known as the Absolute Global Warming Potential (AGWP). Dividing the AGWP of a gas by the AGWP of  $CO_2$  for the same time horizon leads to the GWP of this gas, with units of kg  $CO_2$  equivalents per kg of gas emitted. This metric is used to express the effects on climate change of different emissions on a common scale.

$$GWP_{i}(H) = \frac{\int_{o}^{H} RF_{i}(t)dt}{\int_{o}^{H} RF_{co_{\bullet}}(t)dt} = \frac{AGWP_{i}(H)}{AGWP_{co_{\bullet}}(H)}$$

The Global Temperature Potential (GTP) goes one step further in the cause-and-effect chain and is based on the change in global mean surface temperature (AGTP) at a chosen point in time after a pulse emission, relative to that of CO<sub>2</sub>. The GTP considers more physical processes, like climate sensitivity and exchange of heat between the atmosphere and oceans. Values of GWP and GTP can be quite different, especially for shorter time horizons, for gases whose effect on climate happens mostly within the first decade after emission. This happens because GTP is an instantaneous metric that expresses the magnitude of the temperature increase at a given point in time, compared to GWP, a cumulative metric. Instantaneous metrics are more relevant to assess climate impacts related to an absolute temperature such as heat waves or extreme weather events, while cumulative metrics are more relevant to assess climate impacts related to cumulative warming such as sea level rise. Moreover, moving further along the cause-and-effect chain produces a more societally relevant, yet more uncertain metric.

The IPCC warns that both GWP and GTP are dependent on the arbitrary selected time horizon. Although 20, 100 or 500 years are traditionally reported, and the Kyoto Protocol has chosen to focus on the 100 years horizon, there is no scientific argument for selecting one over the other. Depending on the goal and scope of the LCA and the value choices of the sponsors, various aspects of climate change might be emphasized. This will determine the selection of the time horizon and of GWP or GTP as the metric of choice. This choice is value-based and subjective to the decision-makers. The selection of a shorter time horizon implicitly gives more importance to short-term effects and less to future generations.

#### 7.2.2 Guidance by the Life Cycle Initiative

The Life Cycle Initiative hosted by UN Environment has published recommendations on greenhouse gas emissions and climate change impacts in their first global guidance for LCIA indicators report (UNEP/SETAC 2016). These recommendations relate to AR5/IPCC 2013 as this was the report available back then (without CFs for GWP500, but CFs for GTP20). The recommendations regarding time horizons are

- using GWP 100 as the indicator for the shorter-term climate change impact category.
- using of GTP100 as proxy for long-term impacts because it is an instantaneous indicator targeting potential temperature rise 100 years in the future (because GTP50 leads to similar conclusions as GWP100).

#### Furthermore, it is recommended to

 perform a sensitivity analysis including short-lived climate forcers (SLCFs, called near-term climate forcers NTCFs in AR5) and using GWP20 in addition to GWP100 (as for shorter-term impacts, GWP20 is the metric that represents the highest potential contribution from NTCFs).

#### 7.2.3 Short-lived climate forcers (SLCFs)

Short-lived climate forcers (SLCFs) typically have atmospheric lifetimes shorter than two decades, and they can be classified as direct (exerting climate effects through their radiative forcing) and indirect (being precursors of direct climate forcers) (AR6, Chapter 6). Indirect SLCFs do not have emissions metrics in ARs. The life cycle initiative considers volatile

organic compounds (VOCs), and carbon monoxide (CO), black carbon (BC), organic carbon (OC), nitrogen oxides (NOx), and sulphur oxides (SOx) in their recommendations. In the IPCC 2013 implementation (section 0), VOC, CO, and NO were characterized. According to the recommendations by the life cycle initiative (UNEP/SETAC 2016) and available CFs from the IPCC 2013 implementation, CFs for indicators GWP20, GWP100, and GTP100 are provided for VOC, CO, and NO in the impact category/indicator "climate change//{indicator, for example, GWP100}, SLCFs" for performing sensitivity analysis.

# 7.3 IPCC 2021 (Assessment Report 6)

#### 7.3.1 Source tables for characterization factors

The IPCC only supplies values for air emissions, without specifying sub-compartment. The same CF is assigned to an exchange emitted to air for all the sub-compartments. The CFs for GWP and GTP are taken from Table 7.SM.7 (supplementary material) or – if there was a difference – the online update of it<sup>8</sup> except for the values of Methane (fossil and non-fossil) and Nitrous oxide available in Table 7.15 (main report).

#### 7.3.2 Differences to AR5

Carbon cycle responses (or carbon-climate feedback, see section 7.4.3) are included in all the metrics.

#### 7.3.3 Implementation of non-fossil emissions and emissions from land use change

#### 7.3.3.1 Carbon dioxide

Uptake of CO<sub>2</sub> by plants is accounted for in forestry and agriculture datasets by the elementary flow "Carbon dioxide, in air". This same carbon eventually goes back to the atmosphere under the form of methane, CO, and CO<sub>2</sub>. Every dataset releasing these substances differentiates between the fossil and non-fossil origin of the carbon. The net null effect of capturing a carbon atom and releasing it later is modelled by attributing null CFs to resource elementary flows "Carbon dioxide, in air" and the emission elementary flows "Carbon dioxide, non-fossil" (Table 7).

#### 7.3.3.2 **Methane**

Carbon atoms in  $CO_2$  fixed by plants are sometimes released as CO or methane. These molecules eventually oxidize back to the more stable  $CO_2$ , but before that they will create a higher radiative forcing than  $CO_2$ . Therefore, the net impact of releasing non-fossil CO and methane is larger than zero. The AR6 reports CFs for fossil and non-fossil methane at table 7.15 (Table 7). CO is not considered in the report.

IMPORTANT NOTE: The impact category "climate change: biogenic" in "IPCC 2021" only considers "Methane, non-fossil" following the methodological choices mentioned above.

#### 7.3.3.3 Emissions from land use change (from soil or biomass stock)

Agriculture, forestry, land transformation and hydropower datasets also report emissions of carbon through the elementary flows "Carbon dioxide, from soil or biomass stock", "Carbon monoxide, from soil or biomass stock" and "Methane, from soil or biomass stock". These emissions are treated as fossil emissions (Table 7). Their CFs are therefore the same as their fossil counterpart, as they came from the atmosphere to the stock much earlier than the scope of any LCA, like fossil carbon. If there is a net carbon uptake in these datasets, this is

<sup>&</sup>lt;sup>8</sup> https://github.com/chrisroadmap/ar6/blob/main/data output/7sm/metrics supplement cleaned.csv

reported through the elementary flow "Carbon dioxide, to soil or biomass stock", which gets - 1 as a CF (Table 7).

Table 7 CFs for fossil and non-fossil carbon emissions in the implementation of IPCC 2021

| Substance name in ecoinvent                | Substance name in IPCC | GWP100 | Source<br>table |
|--------------------------------------------|------------------------|--------|-----------------|
| Carbon dioxide, in air                     | Carbon dioxide         | 0      |                 |
| Carbon dioxide, non-fossil                 | Carbon dioxide         | 0      |                 |
| Carbon dioxide, fossil                     | Carbon dioxide         | 1      | 7.SM.7          |
| Carbon dioxide, from soil or biomass stock | Carbon dioxide         | 1      | 7.SM.7          |
| Carbon dioxide, to soil or biomass stock   | Carbon dioxide         | -1     | 7.SM.7          |
| Methane, fossil                            | Methane, fossil        | 29.8   | 7.15            |
| Methane, from soil or biomass stock        | Methane, fossil        | 29.8   | 7.15            |
| Methane, non-fossil                        | Methane, non-fossil    | 27     | 7.15            |

# 7.4 IPCC 2013 (Assessment Report 5)

#### 7.4.1 Source tables for GWP and GTP

The IPCC only supplies values for air emissions, without specifying sub-compartment. The same CF is assigned to an exchange emitted to air for all the sub-compartments.

Values of GWP and GTP are scattered in many tables in the AR5 and the supplementary material. It is also clear from comparing the same CF, found in different tables, that some of them have been rounded. Table 5 shows the source for those metrics. Supporting spreadsheet "IPCC\_mapped\_3.5.xlsx" contains more detailed information about the source of CFs.

Table 8 Sources for GWP and GTP from AR5

| Source table     | Substances                                          | Note                                                                                             |
|------------------|-----------------------------------------------------|--------------------------------------------------------------------------------------------------|
| 8.A.1            | Carbon dioxide                                      | See discussion below about fossil and non-fossil carbon dioxide, and from soil or biomass stock  |
| 8.A.4            | Carbon monoxide                                     | See discussion below about fossil and non-fossil carbon monoxide, and from soil or biomass stock |
| 8.A.5            | VOC                                                 |                                                                                                  |
| 8.SM.17          | N2O and methane                                     | See discussion about fossil and non-fossil methane below                                         |
| Hodnebrog et al. | Halocarbons, nitrogen fluoride, sulfur hexafluoride | AR5 report uses rounded values of the Hodnebrog paper.                                           |

#### 7.4.2 Time horizons

In the AR5, metrics for the 500-year horizon are considered too uncertain and have not been published. Although the necessary information is available to calculate GWP and GTPs for this time horizon (through the form of parameters for RF curves), the calculation was not performed. Only metrics for 20- and 100-year time horizon are implemented.

#### 7.4.3 Carbon-climate feedback

The AR5 includes two sets of GWP and GTP, with and without carbon-climate feedback (CCFB) loops for non-CO<sub>2</sub> gases. CCFB take into account that a changing climate will in turn change the fluxes of CO<sub>2</sub> between atmosphere, land and oceans (Friedlingstein et al. 2006). The IPCC states that ideally, all indirect effects should be taken into account (AR5, section 8.7.1.4, p.713): "Though uncertainties in the carbon cycle are substantial, it is *likely* that including the climate—carbon feedback for non-CO<sub>2</sub> gases as well as for CO<sub>2</sub> provides a better estimate of the metric value than including it only for CO<sub>2</sub>."

Unfortunately, the values of GWP and GTP with CCFB are not published for all gases. Only the values without CCFB are available for CO, NOx, SO<sub>2</sub>, VOC and fossil methane. Until all CFs are available with CCFB, only the metrics without CCFB are implemented.

#### 7.4.4 Well-mixed GHG and near-term climate forcers

Near-term climate forcers (NTCFs) have shorter lifetimes, relative to well-mixed GHGs (WMGHG). NTCFs include CO, HFCs, methane, VOCs, organic and black carbon, NOx and SO<sub>2</sub>. Methane and HFCs are treated as WMGHGs because they have longer lifetimes compared to other NTCFs. They thus have enough time to get evenly distributed in the atmosphere and their impact does not depend on the location of emission. HFCs metrics are well agreed-upon, and their implementation is straightforward. Metrics are taken from Hodnebrog et al. (2013). VOC, CO and are ozone precursors. Ozone formation depends on other factors, which is why the amount of radiative forcing of those substances varies with the geographic location of emission. Table 8.A.4 and 8.A.5 of the AR5 show different values for different regions. ecoinvent does not have the possibility to implement regionalized impact assessment yet, so the global values have been selected.

#### 7.4.5 Sulfur dioxide, nitrous oxides, and black carbon

The implementation of the CFs for  $SO_2$ , NOx and BC (black carbon, or sooth) is problematic in the context of ecoinvent.  $SO_2$  and NOx CFs are negative for some time horizon, meaning that these emissions contribute to global cooling. On the other hand, the CFs for black carbon, or sooth, are positive and two orders of magnitude larger. Applying only the  $SO_2$  and NOx CFs yields to an underestimation of the GWP scores, and sometimes, to a net negative GWP score. This is misleading and sends the message that the production of certain commodities, such as copper, is overall beneficial to the climate change problematic. Figure 5 shows the effect of the application of the  $SO_2$  and NOx CFs. For each market activity of v3.2 allocation by cut-off classification, the GWP100 score was calculated with and without these CFs, and the ratio (with – without) / without is represented. For 95% of the cases, the GWP100 scores diminish between 2.3% and 74.3% (see table 6).

Application of CF for black carbon (BC) is currently impossible in ecoinvent, as the substance is not directly reported. However, the quantity of BC can be estimated as a percentage of the particulate matter smaller than 2.5 microns found reported in the inventory. For the rest of this analysis, it is assumed that 20% of these particulates are BC. Application of CF for BC would lead to an increase of the GWP100 scores between 1.4% and 57.3% for 95% of the cases. The magnitude of the effect is comparable to the one of the SO<sub>2</sub> and NOx. If both effects are taken into account simultaneously, the median of the net effect is close to zero. The assumption of proportion of sooth in particulate is somehow arbitrary and could greatly vary depending on the source of the emission. This issue should be addressed at the inventory level, not by a blanket assumption during impact assessment. However, applying only the NOx and SO<sub>2</sub> CFs, without the BC CFs would create a bias. This paradoxical effect, first described by economists in the 1950s, is known as the theory of the second best. In its original formulation, the theory states that when the optimal situation is impossible to attain, the second-best situation is not necessarily the closest situation to the optimal one. In the present context, this means that since the inclusion of both NOx, SO<sub>2</sub> and sooth parameter is impossible, including only one or the other results in a less accurate model than the inclusion including none of them. It was therefore decided to exclude both effects until all relevant information about BC is integrated in the database.

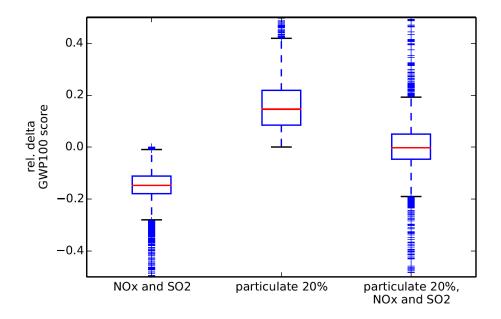

Figure 5 Effect of NOx, SO2 and particulate on GWP100 scores

**Table 9** Effect of NO<sub>x</sub>, SO<sub>2</sub> and particulate on GWP100 scores

| Percentile | relative delta, NOx and SO2 | relative delta, particulate<br>20% | relative delta, particulate<br>20%, NOx and SO2 |
|------------|-----------------------------|------------------------------------|-------------------------------------------------|
| 2.5        | -0.743                      | 0.014                              | -0.517                                          |
| 25         | -0.179                      | 0.085                              | -0.046                                          |
| 50         | -0.147                      | 0.146                              | -0.002                                          |
| 75         | -0.111                      | 0.219                              | 0.05                                            |
| 97.5       | -0.023                      | 0.573                              | 0.377                                           |

#### 7.4.6 Non-fossil emissions

#### 7.4.6.1 Carbon dioxide

See section 7.3.3.127.

Carbon atoms in CO<sub>2</sub> fixed by plants are sometimes released as CO or methane. These molecules eventually oxidize back to the more stable CO<sub>2</sub>, but before that they will create a higher radiative forcing than CO<sub>2</sub>. Therefore, the net impact of releasing non-fossil CO and methane is larger than zero. The net impact of releasing non-fossil CO and methane is therefore larger than zero.

#### 7.4.6.2 Carbon monoxide

The AR5 contains CFs only for non-fossil carbon monoxide, meaning the effect such emission has before it oxidizes to  $CO_2$ . To calculate the CF for fossil monoxide, the ratio of the molar masses of  $CO_2$  and CO has been added to the CF found at table 8.A.4. The underlying assumption of this operation is that all molecules of CO oxidize to  $CO_2$  and the half-life of CO in the atmosphere is much smaller than the half-life of  $CO_2$ .

#### 7.4.6.3 Methane

The AR5 reports CFs for methane, non-fossil at table 8.SM.17. The values for fossil methane are presented, rounded, at table 8.A.1. The footnote of table 8.A.1 indicates that the difference between fossil and non-fossil methane is calculated by Boucher et al (2009). The values are found at table 1, in the column "Indirect CO<sub>2</sub>-induced fossil source", and it is clear that the IPCC has chosen the lower bound to calculate the rounded CFs presented at table 8.A.1. Fossil methane CFs are calculated by adding the lower bound from Boucher et al. to the table 8.SM.17 values, without rounding.

Table 10 CFs for fossil and non-fossil carbon emissions in the implementation of IPCC2013

| Substance name in ecoinvent                 | Source<br>table      | GWP20                   | GWP100                   | GTP20                  | GTP100                    |
|---------------------------------------------|----------------------|-------------------------|--------------------------|------------------------|---------------------------|
| Carbon dioxide, in air                      | NA                   | 0                       | 0                        | 0                      | 0                         |
| Carbon dioxide, non-<br>fossil              | NA                   | 0                       | 0                        | 0                      | 0                         |
| Carbon dioxide, fossil                      | 8.A.1                | 1                       | 1                        | 1                      | 1                         |
| Carbon dioxide, from soil or biomass stock  | 8.A.1                | 1                       | 1                        | 1                      | 1                         |
| Carbon dioxide, to soil or biomass stock    | 8.A.1                | -1                      | -1                       | -1                     | -1                        |
| Carbon monoxide, fossil                     | 8.A.4 + oxidation    | 9.2214<br>(7.65+1.5714) | 4.0624<br>(2.491+1.5714) | 6.4714<br>(4.9+1.5714) | 1.9578<br>(0.3864+1.5714) |
| Carbon monoxide, from soil or biomass stock | 8.A.4 + oxidation    | 9.2214<br>(7.65+1.5714) | 4.0624<br>(2.491+1.5714) | 6.4714<br>(4.9+1.5714) | 1.9578<br>(0.3864+1.5714) |
| Carbon monoxide, non-<br>fossil             | 8.A.4                | 7.65                    | 2.491                    | 4.9                    | 0.3864                    |
| Methane, fossil                             | 8.SM.17 +<br>Boucher | 84.6<br>(83.9+0.7)      | 29.7<br>(28.5+1.2)       | 68.5<br>(67.5+1)       | 5.7<br>(4.3+1.4)          |
| Methane                                     | 8.SM.17 +<br>Boucher | 84.6<br>(83.9+0.7)      | 29.7<br>(28.5+1.2)       | 68.5<br>(67.5+1)       | 5.7<br>(4.3+1.4)          |
| Methane, from soil or biomass stock         | 8.SM.17 +<br>Boucher | 84.6<br>(83.9+0.7)      | 29.7<br>(28.5+1.2)       | 68.5<br>(67.5+1)       | 5.7<br>(4.3+1.4)          |
| Methane, non-fossil                         | 8.SM.17              | 83.9                    | 28.5                     | 67.5                   | 4.3                       |

#### 7.4.6.4 Emissions from soil or biomass stock

See section 7.3.3.3.

#### 7.5 Limitations

If agricultural, forestry or land use dominate the climate change score in an LCA, a careful foreground and background modelling based on primary data collection is strongly recommended.

There is a growing interest in using "dynamic LCA", where the effects of temporarily storing carbon and delaying emissions are considered. However, its application requires extensive knowledge of case-specific information like time of sequestration and temporal profile of emission. ecoinvent, a background database, cannot take into account all the possible cases arising in LCAs. If the inclusion of dynamic effects is suspected to cause significant changes in the LCIA scores and conclusions of an LCA, its goal and scope should describe how

those effects are taken into account, and the CFs applied to the ecoinvent database should be adapted.

#### 7.6 References

Boucher O., Friedlingstein P., Collins B., Shine K.P. (2009). The indirect global warming potential and global temperature change potential due to methane oxidation. Environmental Research Letters, 4 (4). <a href="http://dx.doi.org/10.1088/1748-9326/4/4/044007">http://dx.doi.org/10.1088/1748-9326/4/4/044007</a>.

Friedlingstein et al. (2006). Climate-Carbon Cycle Feedback Analysis: Results from the C<sup>4</sup>MIP Model Intercomparison. Journal of Climate, 19 (14), 3337–3353. http://dx.doi.org/10.1175/JCLI3800.1.

Hodnebrog et al. (2013). Global warming potential and radiative efficiencies of halocarbons and related compounds: A comprehensive review. Reviews of Geophysics, 51 (2), 300-378. http://dx.doi.org/10.1002/rog.20013

UNEP/SETAC (2016). Global guidance for life cycle impact assessment indicators - Volume 1. http://dx.doi.org/10.1146/annurev.nutr.22.120501.134539.

# 8 CML

## 8.1 General information

| <b>Method versions</b> | v4.8 2016                                                                              |
|------------------------|----------------------------------------------------------------------------------------|
| Method description     | https://www.universiteitleiden.nl/en/research/research-projects/science/cml-new-dutch- |
|                        | <u>lca-guide</u>                                                                       |
| Source of the CFs      | https://www.universiteitleiden.nl/en/research/research-output/science/cml-ia-          |
|                        | characterisation-factors                                                               |

# 8.2 Introduction

The CML impact assessment method (CML-IA) is provided from the Institute of Environmental Sciences of the University of Leiden in the Netherlands. It was first developed in 1992 and updated to its current 4.8 version in 2016. It is a midpoint method assessing several impact categories.

# 8.3 Implementation

For creation of the final mapped CF file, carbon exchanges were mapped as described in section 6.4.1 and lower heating values were used for energy carriers (section 6.5.1).

# 9 Crustal Scarcity Indicator

## 9.1 General information

| Method versions    | 2020                                                                     |
|--------------------|--------------------------------------------------------------------------|
| Method description | https://doi.org/10.1007/s11367-020-01781-1                               |
| Source of the CFs  | https://research.chalmers.se/publication/519861/file/519861_Fulltext.pdf |
|                    | also provided by e-mail                                                  |

# 9.2 Introduction

The Crustal Scarcity Indicator was developed in 2020 by Rickard Arvidsson and colleagues at Chalmers University in Gothenburg, Sweden. The method assesses mineral resource use based on crustal concentrations, which is considered a proxy for long-term global elemental scarcity.

# 9.3 Implementation

The implementation was straight forward as method developers provided the method with ecoinvent naming.

# 10 Cumulative Energy Demand (CED)

#### 10.1 General information

| Method versions    | 2021                                                                                    |
|--------------------|-----------------------------------------------------------------------------------------|
| Method description | https://ecoinvent.org/wp-                                                               |
|                    | content/uploads/2020/08/201007 hischier weidema implementation of Icia methods.         |
|                    | <u>pdf</u>                                                                              |
| Source of the CFs  | https://ecoinvent.org/wp-                                                               |
|                    | content/uploads/2020/08/201007 hischier weidema implementation of Icia methods.         |
|                    | <u>pdf</u>                                                                              |
|                    | https://esu-services.ch/fileadmin/download/publicLCI/meili-2021-LCI for the oil and gas |
|                    | extraction.pdf / Table 5                                                                |

#### 10.2 Introduction

Cumulative Energy Demand (CED) is based on the method published by ecoinvent for version 1.01 in 1997. It "assesses primary energy usage, as it aims to investigate the energy use throughout the life cycle of a good or a service. This includes the direct uses as well as the indirect or grey consumption of energy due to the use of, e.g., construction materials or raw materials".

# 10.3 Implementation

For version 3.9, the characterization factors for oil and gas were updated according to the higher heating values based on Meili et al. (2021) (see Table 5). Furthermore, the impact categories were regrouped and renamed as shown in Table 11. More information can be found in the ecoinvent v2.2 method implementation report (Hischier et al., 2010).

 Table 11
 Impact categories available for the Cumulative Energy Demand (CED) method

| Main categories                 | Sub-categories                                       |
|---------------------------------|------------------------------------------------------|
| energy resources: non-renewable | energy resources: non-renewable, biomass             |
|                                 | energy resources: non-renewable, fossil              |
|                                 | energy resources: non-renewable, nuclear             |
| energy resources: renewable     | energy resources: renewable, biomass                 |
|                                 | energy resources: renewable, geothermal              |
|                                 | energy resources: renewable, geothermal, solar, wind |
|                                 | energy resources: renewable, solar                   |
|                                 | energy resources: renewable, water                   |
|                                 | energy resources: renewable, wind                    |
| total                           |                                                      |

## 10.4 References

Hischier R., Weidema B., Althaus H.-J., Bauer C., Doka G., Dones R., Frischknecht R., Hellweg S., Humbert S., Jungbluth N., Köllner T., Loerincik Y., Margni M. and Nemecek T. (2010) Implementation of Life Cycle Impact Assessment Methods. ecoinvent report No. 3, v2.2. Swiss Centre for Life Cycle Inventories, Dübendorf. Available at: <a href="https://ecoinvent.org/wp-">https://ecoinvent.org/wp-</a>

content/uploads/2020/08/201007 hischier weidema implementation of Icia methods.pdf

Meili C. et al. (2021). Life cycle inventories of crude oil and natural gas extraction. Available at: <a href="https://esu-services.ch/fileadmin/download/publicLCI/meili-2021-LCI for the oil and gas extraction.pdf">https://esu-services.ch/fileadmin/download/publicLCI/meili-2021-LCI for the oil and gas extraction.pdf</a>.

# 11 Cumulative Exergy Demand (CExD)

### 11.1 General information

| <b>Method versions</b> | 2021                                                                            |
|------------------------|---------------------------------------------------------------------------------|
| Method description     | https://ecoinvent.org/wp-                                                       |
|                        | content/uploads/2020/08/201007 hischier weidema implementation of Icia methods. |
|                        | pdf                                                                             |
| Source of the CFs      | https://ecoinvent.org/wp-                                                       |
|                        | content/uploads/2020/08/201007 hischier weidema implementation of Icia methods. |
|                        | <u>pdf</u>                                                                      |
|                        | Table 6                                                                         |

### 11.2 Introduction

Cumulative Exergy Demand (CExD) is based on the publication by Bösch et al. (2007). It "assesses the quality of energy demand and includes the exergy of energy carriers as well as of non-energetic materials". Thereby, exergy "accounts for the minimal work necessary to form the resource or for the maximally obtainable amount of work when bringing the resource's components to their most common state in the natural environment."

# 11.3 Implementation

The characterization factors for oil and gas were updated according to Table 6. Furthermore, the impact categories were regrouped and renamed as shown in Table 12. More information on the method implementation can be found in the ecoinvent v2.2 method implementation report (Hischier et al., 2010).

Table 12 Impact categories available for the Cumulative Exergy Demand (CExD) method

| Main categories                 | Sub-categories                           |
|---------------------------------|------------------------------------------|
| energy resources: non-renewable | energy resources: non-renewable, biomass |
|                                 | energy resources: non-renewable, fossil  |
|                                 | energy resources: non-renewable, nuclear |
| energy resources: renewable     | energy resources: renewable, biomass     |
|                                 | energy resources: renewable, solar       |
|                                 | energy resources: renewable, water       |
|                                 | energy resources: renewable, wind        |
| material resources              | material resources: metals               |
|                                 | material resources: minerals             |
|                                 | material resources: water                |
| total                           |                                          |

## 11.4 References

Bösch M.E., Hellweg S., Huijbregts M.A.J., Frischknecht R. (2007). Applying Cumulative Exergy Demand (CExD) indicators to the ecoinvent database. The International Journal of Life Cycle Assessment, 12, 181-190. https://doi.org/10.1065/lca2006.11.282.

Hischier R., Weidema B., Althaus H.-J., Bauer C., Doka G., Dones R., Frischknecht R., Hellweg S., Humbert S., Jungbluth N., Köllner T., Loerincik Y., Margni M. and Nemecek T. (2010) Implementation of Life Cycle Impact Assessment Methods. ecoinvent report No. 3, v2.2. Swiss Centre for Life Cycle Inventories, Dübendorf. Available at: <a href="https://ecoinvent.org/wp-">https://ecoinvent.org/wp-</a>

content/uploads/2020/08/201007 hischier weidema implementation of Icia methods.pdf

# 12 Ecological Footprint

### 12.1 General information

| Method versions    | 2008                                                                            |
|--------------------|---------------------------------------------------------------------------------|
| Method description | https://www.platformdse.org/wp-content/uploads/life-cycle-assessment.pdf        |
|                    | https://ecoinvent.org/wp-                                                       |
|                    | content/uploads/2020/08/201007 hischier weidema implementation of Icia methods. |
|                    | <u>pdf</u>                                                                      |
| Source of the CFs  | https://www.platformdse.org/wp-content/uploads/life-cycle-assessment.pdf        |
|                    | https://ecoinvent.org/wp-                                                       |
|                    | content/uploads/2020/08/201007 hischier weidema implementation of Icia methods. |
|                    | <u>pdf</u>                                                                      |

#### 12.2 Introduction

The Ecological Footprint is defined as the biologically productive land and water a population requires to produce the resources it consumes and to absorb part of the waste generated by fossil and nuclear fuel consumption. The method was developed in 2008 and it assesses the direct land occupation as well as the indirect land occupation related to the sequestration of CO<sub>2</sub> emissions and nuclear energy use in the unit of "global hectares".

# 12.3 Implementation

For fossil emissions and emissions from land transformation, the factor for  $CO_2$  is applied. For uranium, an assumed energy content of 560 000 MJ per kg of uranium is used. Factors for land occupation are applied to all similar categories of land occupation. The categories "..., benthos" are approximated with "fisheries" with a factor of 0.36 m² year. The category "Occupation, unknown" is assigned a factor of 1 m² year, which represents the average of all the bio productive area on earth. More information on the method implementation can be found in the ecoinvent v2.2 method implementation report (Hischier et al., 2010) and in the paper published by Huijbregts et al. (2008).

#### 12.4 References

Hischier R., Weidema B., Althaus H.-J., Bauer C., Doka G., Dones R., Frischknecht R., Hellweg S., Humbert S., Jungbluth N., Köllner T., Loerincik Y., Margni M. and Nemecek T. (2010) Implementation of Life Cycle Impact Assessment Methods. ecoinvent report No. 3, v2.2. Swiss Centre for Life Cycle Inventories, Dübendorf. Available at: <a href="https://ecoinvent.org/wp-">https://ecoinvent.org/wp-</a>

content/uploads/2020/08/201007 hischier weidema implementation of Icia methods.pdf

Huijbregts M. A. J., Hellweg S., Frischknecht R., Hungerbühler K. and Hendriks A. J. (2008). Ecological Footprint Accounting in the Life Cycle Assessment of Products. In: Ecological Economics, 64 (4), pp 798-807. Available at: <a href="https://www.platformdse.org/wp-content/uploads/life-cycle-assessment.pdf">https://www.platformdse.org/wp-content/uploads/life-cycle-assessment.pdf</a>

# 13 Ecosystem Damage Potential (EDP)

### 13.1 General information

| Method versions    | 2007                                                                            |
|--------------------|---------------------------------------------------------------------------------|
| Method description | https://ecoinvent.org/wp-                                                       |
|                    | content/uploads/2020/08/201007 hischier weidema implementation of Icia methods. |
|                    | pdf                                                                             |
| Source of the CFs  | https://ecoinvent.org/wp-                                                       |
|                    | content/uploads/2020/08/201007 hischier weidema implementation of Icia methods. |
|                    | pdf                                                                             |

### 13.2 Introduction

This method was published for the first time in 2007 for v2.2 by ecoinvent and it was based on Koellner and Scholz (2007). The method assesses the impact of land use by taking into account 53 land use types and six intensity classes. The classification was based on CORINE land cover categories (see Hischier et al. 2010).

# 13.3 Implementation

The implementation of this method is also based on the factors published by Koellner and Scholz (2007). Only the factors based on a linear model are implemented.

For sea and ocean water surface no factor is available. Factors for the transformation of tropical rain forest (primary forest) were not available, because only land use types in Middle Europe are investigated. The factor for semi-natural coniferous forests above 800m and a restoration time of 1000 years is assumed. The process of calculating CFs for land transformation is meticulously explained in the ecoinvent v2.2 method implementation report (Hischier et al., 2010).

#### 13.4 References

Hischier R., Weidema B., Althaus H.-J., Bauer C., Doka G., Dones R., Frischknecht R., Hellweg S., Humbert S., Jungbluth N., Köllner T., Loerincik Y., Margni M. and Nemecek T. (2010) Implementation of Life Cycle Impact Assessment Methods. ecoinvent report No. 3, v2.2. Swiss Centre for Life Cycle Inventories, Dübendorf. Available at: <a href="https://ecoinvent.org/wp-">https://ecoinvent.org/wp-</a>

content/uploads/2020/08/201007 hischier weidema implementation of Icia methods.pdf

Koellner T. and Scholz R. (2007) Assessment of land use impact on the natural environment: Part 1: An Analytical Framework for Pure Land Occupation and Land Use Change. In: Int J LCA, 12(1), pp. 16-23, Available at: <a href="http://dx.doi.org/10.1065/lca2006.12.292.1">http://dx.doi.org/10.1065/lca2006.12.292.1</a>.

# 14 Ecological scarcity

### 14.1 General information

| Method versions    | 2021 (v1.5)                                                                        |
|--------------------|------------------------------------------------------------------------------------|
| Method description | https://www.bafu.admin.ch/bafu/en/home/topics/economy-consumption/economy-         |
|                    | and-consumption-publications/publications-economy-and-consumption/eco-factors-     |
|                    | switzerland.html                                                                   |
| Source of the CFs  | provided by e-mail (they can also be found in the report under the link above, but |
|                    | there might be differences)                                                        |

#### 14.2 Introduction

The Ecological Scarcity method was developed for Switzerland by the Federal Office for the Environment (FOEN) in 1990 and it was updated to its current version in 2021. It is a "distance to target" method considering the current situation and political targets (concerning emissions and resource use) for Switzerland (or by international policies and supported by Switzerland). The method assesses several impact categories in eco-points ("Umweltbelastungspunkte" or UBP), which is why results can be summed into a total.

## 14.3 Implementation

CFs were taken directly from the Excel file provided by method developers to most part. The two impact categories "Water resources, net balance" and "Noise" are not used. For water, the category "Water resources, evaporated" was used as it corresponds to the ecoinvent approach (see section 6.5.3). The EFs assessed in the "Noise" category are not present in ecoinvent.

#### 14.3.1 Sub-compartment mapping

In the "water" compartment, the sub-compartments "lake", "river" and "river, long-term" all have the same CFs. They are all to mapped with the method sub-compartment "lake" to the EF sub-compartment "surface water".

#### 14.3.2 Energy resources

Since heating values of oil and gas EFs were updated (section 6.5.1), CFs in the method were checked and for "Gas, natural/m3", the CF was changed to 330, calculated as 40 MJ/m3 \* 8.3 UBP/MJ oil-eq.

#### 14.3.3 Metals/minerals

For some metals, no elementary flows with the pure element are available, but only elementary flows like "Metal, *concentrations in ore*". Since they all have the same CF, we randomly mapped to one of these. Furthermore, the method does not make full use of available raw data provided in the supplementary material to van Oers et al. (2020), which results in a lacking coverage of elements. For all elements/minerals not covered by the method, additional CFs were calculated following the approach of the method, meaning by multiplying CFs in van Oers et al. (2020) by 150000 UPB / kg Sb eq and rounding them to two digits (Table 13).

 Table 13
 Additional characterization factors calculated for elements/minerals

|                                |         | van Oers et al. 2020 | element share | as in method |
|--------------------------------|---------|----------------------|---------------|--------------|
| name                           | formula | kg Sb eq/kg          | -             | UPB / kg     |
| Actinium                       | Ac      | 0                    | 1             | 0            |
| Arsenic                        | As      | 0.002361424          | 1             | 350          |
| Astatine                       | At      | 0                    | 1             | 0            |
| Barium                         | Ва      | 1.43827E-05          | 1             | 2.2          |
| Beryllium                      | Be      | 7.92746E-05          | 1             | 12           |
| Bismuth                        | Bi      | 0.295759095          | 1             | 44000        |
| Boron                          | В       | 0.004979433          | 1             | 750          |
| Caesium                        | Cs      | 0.00193218           | 1             | 290          |
| Calcium                        | Ca      | 3.57556E-07          | 1             | 0.054        |
| Dysprosium                     | Dy      | 4.8582E-05           | 1             | 7.3          |
| Erbium                         | Er      | 7.533E-05            | 1             | 11           |
| Germanium                      | Ge      | 7.00506E-05          | 1             | 11           |
| Holmium                        | Но      | 0.000132546          | 1             | 20           |
| Iridium                        | lr      | 192.0936519          | 1             | 29000000     |
| Laterite                       |         | 0                    |               | 0            |
| Lutetium                       | Lu      | 0.00069752           | 1             | 100          |
| Mercury                        | Hg      | 2.705132718          | 1             | 410000       |
| Niobium                        | Nb      | 0.000286687          | 1             | 43           |
| Osmium                         | Os      | 72.67337933          | 1             | 11000000     |
| Polonium                       | Po      | 0                    | 1             | 0            |
| Potassium                      | K       | 1.32256E-07          | 1             | 0.020        |
| Protactinium                   | Pa      | 0                    | 1             | 0            |
| Radium                         | Ra      | 0                    | 1             | 0            |
| Rubidium                       | Rb      | 0                    | 1             | 0            |
| Ruthenium                      | Ru      | 366.0744397          | 1             | 55000000     |
| Scandium                       | Sc      | 7.62267E-08          | 1             | 0.011        |
| Selenium                       | Se      | 0.312252203          | 1             | 47000        |
| Silicon                        | Si      | 8.1958E-10           | 1             | 0.00012      |
| Sodium                         | Na      | 1.65101E-07          | 1             | 0.025        |
| Sodium sulphate, various forms |         | 0                    |               | 0            |
| Strontium                      | Sr      | 1.65855E-06          | 1             | 0.25         |
| Sylvite                        | KCI     | 1.32E-07             | 0.5244        | 0.010        |
| Sylvite, 25 % in sylvinite     | KCI     | 1.32256E-07          | 0.5244        | 0.010        |
| Terbium                        | Tb      | 0.000266059          | 1             | 40           |
| Thallium                       | TI      | 1.92708E-05          | 1             | 2.9          |
| Thorium                        | Th      | 0                    | 1             | 0            |
| Thulium                        | Tm      | 0.000498486          | 1             | 75           |
| Titanium                       | Ti      | 3.78996E-07          | 1             | 0.057        |
| Tungsten                       | W       | 0.021018311          | 1             | 3200         |
| Vanadium                       | V       | 6.57728E-06          | 1             | 0.99         |
| Ytterbium                      | Yb      | 0.000100943          | 1             | 15           |

#### 14.3.4 Land use

The file provided by method developers does not contain global CFs for land occupation although this is the expert recommendation to method developers (Mutel et al. 2019). Fortunately, Martin Kilga of sinum<sup>9</sup> has insisted on having this and calculated global CFs following the approach described in Verones et al. (2020) and using the data in the supplementary material to Chaudhary and Brooks (2018): Area weighted global averages of CFs for countries and ecoregions were calculated and the results of the two approaches compared for a suggestion of a final CF (Table 14). An official documentation is not yet available but expected.

IMPORTANT NOTE: Implementation of global CFs can affect results a lot and regionalized results using a software allowing this should be used for studies where impact categories with regional differences such as land and water use are important.

 Table 14
 Additional global characterization factors for land occupation in UBP/m2-year.

| UPB category          | GLOvalue_country | GLOvalue_ecoregion | GLOvalue |
|-----------------------|------------------|--------------------|----------|
| UBP_clear_cut         | 1338             | 1339               | 1340     |
| UBP_selective_logging | 860              | 864                | 860      |
| UBP_RIL               | 105              | 105                | 100      |
| UBP_min_plantation    | 1449             | 1451               | 1450     |
| UBP_Lt_plantation     | 1482             | 1485               | 1480     |
| UBP_Int_plantation    | 1526             | 1530               | 1530     |
| UBP_min_pasture       | 1379             | 1381               | 1380     |
| UBP_Lt_pasture        | 1432             | 1434               | 1430     |
| UBP_Int_pasture       | 1471             | 1473               | 1470     |
| UBP_min_crop          | 1346             | 1348               | 1350     |
| UBP_Lt_crop           | 1420             | 1422               | 1420     |
| UBP_Int_crop          | 1432             | 1434               | 1430     |
| UBP_min_urb           | 1245             | 1246               | 1240     |
| UBP_Lt_urb            | 1461             | 1463               | 1460     |
| UBP_Int_urb           | 1529             | 1530               | 1530     |

-

<sup>&</sup>lt;sup>9</sup> www.sinum.com

## 14.4 References

Chaudhary A., Brooks T.M. (2018). Land Use Intensity-Specific Global Characterization Factors to Assess Product Biodiversity Footprints. Environmental Science & Technology 52 (9), 5094-5104. <a href="https://doi.org/10.1021/acs.est.7b05570">https://doi.org/10.1021/acs.est.7b05570</a>.

Mutel C., Liao X., Patouillard L., et al. (2019) Overview and recommendations for regionalized life cycle impact assessment. The International Journal of Life Cycle Assessment, 24, 856-865. https://doi.org/10.1007/s11367-018-1539-4.

van Oers L., Guinée J.B., Heijungs R. (2020). Abiotic resource depletion potentials (ADPs) for elements revisited—updating ultimate reserve estimates and introducing time series for production data. The International Journal of Life Cycle Assessment, 25, 294-308. <a href="https://doi.org/10.1007/s11367-019-01683-x">https://doi.org/10.1007/s11367-019-01683-x</a>.

Verones F., Hellweg S., Antón A., et al. (2020) LC-IMPACT: A regionalized life cycle damage assessment method. Journal of Industrial Ecology, 24, 1201-1219. https://doi.org/10.1111/jiec.13018.

# 15 EF (Environmental Footprint)

### 15.1 General information

| Method<br>versions | v3.0<br>v3.1<br>v3.0 EN15804 + EN15804 (inventory indicators ISO21930)<br>v3.1 EN15804 + EN15804 (inventory indicators ISO21930) |
|--------------------|----------------------------------------------------------------------------------------------------|
| Method             | v3.0: https://epica.jrc.ec.europa.eu/LCDN/EF archive.xhtml                                                                       |
| descriptions       | v3.1: https://epica.jrc.ec.europa.eu/LCDN/developerEF.xhtml                                                                      |
| •                  | v3.0 EN15804: https://epica.jrc.ec.europa.eu/LCDN/EN15804.xhtml                                                                  |
|                    | v3.0 EN15804: https://epica.jrc.ec.europa.eu/LCDN/EN15804.xhtml                                                                  |
|                    | EPD-PCR extension: PCR 2019:14 – Product category rules for construction products                                                |
|                    | v3.0: https://epica.jrc.ec.europa.eu/LCDN/EF_archive.xhtml                                                                       |
|                    | v3.1: https://epica.jrc.ec.europa.eu/LCDN/developerEF.xhtml                                                                      |
| Sources of the CFs | v3.0 EN15804: https://epica.jrc.ec.europa.eu/permalink/EN_15804.xlsx                                                             |
|                    | v3.1 EN15804: https://epica.jrc.ec.europa.eu/LCDN/developerEF.xhtml                                                              |
|                    | EPD-PCR extension: PCR 2019:14 – Product category rules for construction products                                                |

#### 15.2 Introduction

EF stands for Environmental Footprint and the method is maintained by the European Commission. The method was updated from version 3.0 to version 3.1 in July 2022, both are implemented. Furthermore, there is an EF v3.0 implementation for the EN 15804 standard, which differs in CFs for biogenic CO<sub>2</sub>.

# 15.3 Implementation

The implementation of EF methods is based on the mapping between the ecoinvent EFs list and the EF method EFs list resulting from the GLAD project<sup>10</sup>, in particular from the work of the nomenclature group<sup>11</sup>. Some adjustments were made to increase the coverage of ecoinvent EFs with EF method CFs.

For creation of the final mapped CF file, all regionalized CFs were excluded, carbon exchanges were mapped as described in section 6.4.1, water assessment was implemented as described in section 6.5.3, lower heating values were used for energy carriers (section 6.5.1), and several additional CFs were calculated for mineral resources (section 15.4.2).

#### 15.4 EN15804

ecoinvent has developed a system model called 'Allocation, cut-off, EN15804'. The aim of this system model is a) to facilitate Environmental Product Declaration (EPD) practitioners to comply with the standard EN15804&A2:2019 (CEN/TC 350 2019), and b) to contribute to a harmonization in the calculation of the indicators of the standard.

Four impact assessment methods are provided for the 'Allocation, cut-off, EN15804' system model: the *EF v3.x EN15804* methods, which provide the LCIA scores based on the CFs for *EF v3.0* and *EF v3.1*, the *TRACI v2.1* method, which is used for EPDs in the US, and the

<sup>&</sup>lt;sup>10</sup> https://github.com/UNEP-Economy-Division/GLAD-ElementaryFlowResources/tree/master/Mapping/Output/Mapped files

<sup>&</sup>lt;sup>11</sup> https://www.lifecycleinitiative.org/resources-2/global-lca-data-network-glad-2/

*EN15804* (inventory indicators ISO21930) method, which provides the resource indicators required in EPDs. The latter are not impact assessment indicators but are included in an impact assessment method to be more easily accessible to the users. There is no official release of *EF v3.1 EN15804*, but since *EF v3.1* was released, we implemented the same changes as between *EF v3.0* and *EF v3.0 EN15804* (see section 0).

Further documentation about the 'Allocation, cut-off, EN15804' system model and the impact assessment methods can be found in a dedicated report (loannidou et al. 2021). Here we focus on differences between *EF v3.0* and *EF v3.0 EN15804* method and additional CFs for mineral resources.

IMPORTANT NOTE: The EN15804 impact assessment methods are meant to be used only with the EN15804 system model.

#### 15.4.1 Biogenic CO2

The difference between *EF v3.0* and *EF v3.0 EN15804* methods (which were transferred to *EF v3.1* and *EF v3.1 EN15804*) are the CFs for biogenic CO<sub>2</sub> emissions: "Compared to the EF reference package valid at the time when the amendment was related, the revised EN 15804 differs for the characterisation factors (CFs) of biogenic CO<sub>2</sub> uptake and emissions, which were set in the standard as equal to "-1" (CO<sub>2</sub> uptake) and "+1" (CO<sub>2</sub> release)." (EPLCA 2021). Furthermore, the ecoinvent EF "Carbon dioxide, non-fossil, resource correction" corrects for allocation distortions and gets the same characterization factor as "Carbon dioxide, in air" (Table 15).

Table 15 Characterization of carbon dioxide in EF v3.x and EF v3.x EN15804

| name                                            | compartment      | EF v3.x | EF v3.x<br>EN15804 |
|-------------------------------------------------|------------------|---------|--------------------|
| Carbon dioxide, in air                          | natural resource | 0       | -1                 |
| Carbon dioxide, fossil                          | air              | 1       | 1                  |
| Carbon dioxide, from soil or biomass stock      | air              | 1       | 1                  |
| Carbon dioxide, non-fossil                      | air              | 0       | 1                  |
| Carbon dioxide, non-fossil, resource correction | natural resource |         | -1                 |
| Carbon dioxide, to soil or biomass stock        | soil             | -1      | -1                 |

Characterisation factors available in raw data have further differences for CO and Methane flows. However, since this is not mentioned as a difference, we assumed these to be mistakes and corrected the CFs accordingly (

Table **16**).

Table 16 Corrected characterization factors for EF v3.0 EN15804

| name                                | compartment | original | corrected |
|-------------------------------------|-------------|----------|-----------|
| Carbon monoxide, non-fossil         | air         | 1.57     | 0         |
| Methane, fossil                     | air         | 36.75    | 36.8      |
| Methane, from soil or biomass stock | air         | 36.75    | 36.8      |
| Methane, non-fossil                 | air         | 36.75    | 34        |

#### 15.4.2 EDP PCR extension for GWP

The EPD product category rules for construction products PCR 2019:14 (EPD 2023) includes minor modifications of the GWP assessment for its GWP-GHG impact category. We have added this impact category as "climate change: GHG (EPD PCR)" to the EF v3.x EN15804 implementations. The modifications are shown in Table 5 in EPD (2023) and described in the accompanying notes. First, the CF for biogenic CO<sub>2</sub> is set to zero, so the values are as shown in Table 15, column "EF v3.x". Second, the CF for biogenic methane emissions is changed according to note 2: "CFs of biogenic CH4 for the GWP indicators used in PCR 2019:14 and EN 15804+A2 include the effect of its decay product, biogenic CO2. If not, the CF would have been 34 (as in EF 3.0) or 27 (as in EF 3.1) instead of 36.8 (in EN 15804+A2 based on EF 3.0) or 29.8 (in EN 15804+A2 based on EF 3.1) kg CO2 eq./kg.". Table 17 shows the according CFs for "Methane, non-fossil" for the different impact categories.

**Table 17** Characterization of "Methane, non-fossil" for different impact categories in EN15804 implementations.

| Method          | climate change /<br>climate change:<br>biogenic | climate change: GWP<br>PCR |
|-----------------|-------------------------------------------------|----------------------------|
| EF v3.0 EN15804 | 34                                              | 36.8                       |
| EF v3.1 EN15804 | 27                                              | 29.8                       |

#### 15.4.3 Additional CFs for minerals

In addition to CFs provided by the method developers, CFs for the minerals listed in Table 18 were calculated based on CFs for contained elements and the molecular weight. They were implemented in EF v3.0, EF v3.1, and EF v3.0 EN15804.

**Table 18** Minerals for which additional CFs were calculated based on CFs for contained elements and the molecular weight

| Mineral                        | Formula                                                                | CF           |
|--------------------------------|------------------------------------------------------------------------|--------------|
| Willera                        | i Offitiala                                                            | Oi           |
| Anhydrite                      | CaSO <sub>4</sub>                                                      | 4.545213E-05 |
| Borax                          | $Na_2[B_4O_5(OH)_4]\cdot 8H_2O$                                        | 0.000484152  |
| Chrysotile                     | $Mg_3(Si_2O_5)(OH)_4$                                                  | 5.34357E-10  |
| Colemanite                     | $Ca_2B_6O_{11}\cdot 5H_2O$                                             | 0.000673718  |
| Diatomite                      | SiO <sub>2</sub> .nH <sub>2</sub> O                                    | 6.54411E-12  |
| Dolomite                       | CaMg(CO <sub>3</sub> ) <sub>2</sub>                                    | 2.66249E-10  |
| Gypsum                         | CaSO <sub>4</sub> ·2H <sub>2</sub> O                                   | 3.594E-05    |
| Kaolinite                      | $Al_2Si_2O_5(OH)_4$                                                    | 2.30892E-10  |
| Kieserite                      | $MgSO_4 \cdot H_2O$                                                    | 4.47161E-05  |
| Magnesite                      | MgCO <sub>3</sub>                                                      | 5.82308E-10  |
| Pyrite                         | FeS <sub>2</sub>                                                       | 0.000103181  |
| Sodium chloride                | NaCl                                                                   | 1.64607E-05  |
| Sodium nitrate                 | NaNO <sub>3</sub>                                                      | 1.48768E-08  |
| Sodium sulphate, various forms | Na <sub>2</sub> SO <sub>4</sub>                                        | 4.35814E-05  |
| Spodumene                      | LiAlSi <sub>2</sub> O <sub>6</sub>                                     | 4.29051E-07  |
| Sylvite                        | KCI                                                                    | 1.28953E-05  |
| Talc                           | $Mg_3Si_4O_{10}(OH)_2$                                                 | 3.92505E-10  |
| Ulexite                        | NaCaB <sub>5</sub> O <sub>6</sub> (OH) <sub>6</sub> ·5H <sub>2</sub> O | 0.000569542  |

#### 15.5 References

CEN/TC 350 (2019). CEN/TC 350 Sustainability of Construction Works - Environmental Product Declarations - Core Rules for the Product Category of Construction Products EN 15804:2012+A1:2013/A2:2019.

EPD (2023). PCR 2019:14 – Product category rules for construction products. EPD International AB.

EPLCA (2021). EN 15804 reference package. Retrieved from <a href="https://eplca.jrc.ec.europa.eu/LCDN/EN15804.xhtml">https://eplca.jrc.ec.europa.eu/LCDN/EN15804.xhtml</a>

Ioannidou D., Foster C., Symeonidis A., Müller J., Bourgault G., FitzGerald D., Moreno Ruiz E. (2021). Documentation for the 'Allocation, cut-off, EN15804' system model. ecoinvent Association, Zürich, Switzerland.

# **16 EPS**

## 16.1 General information

| Method versions    | 2020d (d = default)                                                                    |
|--------------------|----------------------------------------------------------------------------------------|
| Method description | https://www.ivl.se/english/ivl/publications/publications/eps-weighting-factorsversion- |
|                    | 2020d.html                                                                             |
| Source of the CFs  | https://www.ivl.se/download/18.694ca0617a1de98f472f9c/1628415088657/FULLTEX            |
|                    | <u>T01.pdf</u>                                                                         |

## 16.2 Introduction

EPS stands for Environmental Priority Strategies. The method was developed by the Swedish Energy Agency, FORMAS. It was first released in 1990 and updated to its current version in 2020. It is an endpoint method assessing economic damage caused by emissions as well as the use of energy and material resources and land, expressed in 2018 Euros.

## 16.3 Implementation

CFs were taken directly from the method's report. The two impact categories "emissions of noise from car and truck transports" and "ecosystem services" are not implemented in ecoinvent.

#### 16.3.1 Land use

The implementation of land use CFs is not straight forward as the method makes assumptions on the land potential on which urban land use happens. The implementation is based on a worst-case assumption (arable land) as shown in Table 19. Furthermore, since a CF for unspecified land use was missing, it was calculated as the average of all CFs used in the implementation (Table 20).

**Table 19** Mapping of land use exchanges to the EPS 2020d method.

| ecoinvent name                                    | Method name                       | Comment                                              |
|---------------------------------------------------|-----------------------------------|------------------------------------------------------|
| Occupation, annual crop                           | Annual&perennial non-timber crops |                                                      |
| Occupation, annual crop, flooded crop             | Annual&perennial non-timber crops |                                                      |
| Occupation, annual crop, greenhouse               | Annual&perennial non-timber crops |                                                      |
| Occupation, annual crop, irrigated                | Annual&perennial non-timber crops |                                                      |
| Occupation, annual crop, irrigated, extensive     | Annual&perennial non-timber crops |                                                      |
| Occupation, annual crop, irrigated, intensive     | Annual&perennial non-timber crops |                                                      |
| Occupation, annual crop, non-irrigated            | Annual&perennial non-timber crops |                                                      |
| Occupation, annual crop, non-irrigated, extensive | Annual&perennial non-timber crops |                                                      |
| Occupation, annual crop, non-irrigated, intensive | Annual&perennial non-timber crops |                                                      |
| Occupation, arable land, unspecified use          | Annual&perennial non-timber crops |                                                      |
| Occupation, cropland fallow (non-use)             | Annual&perennial non-timber crops | assumed to still<br>be part of the<br>farming system |

| ecoinvent name                                        | Method name                                                                      | Comment                                              |
|-------------------------------------------------------|----------------------------------------------------------------------------------|------------------------------------------------------|
| Occupation, field margin/hedgerow                     | Annual&perennial non-timber crops                                                |                                                      |
| Occupation, heterogeneous, agricultural               | Annual&perennial non-timber crops                                                |                                                      |
| Occupation, permanent crop                            | Annual&perennial non-timber crops                                                |                                                      |
| Occupation, permanent crop, irrigated                 | Annual&perennial non-timber crops                                                |                                                      |
| Occupation, permanent crop, irrigated, extensive      | Annual&perennial non-timber crops                                                |                                                      |
| Occupation, permanent crop, irrigated, intensive      | Annual&perennial non-timber crops                                                |                                                      |
| Occupation, permanent crop, non-irrigated             | Annual&perennial non-timber crops                                                |                                                      |
| Occupation, permanent crop, non-irrigated, extensive  | Annual&perennial non-timber crops                                                |                                                      |
| Occupation, permanent crop, non-irrigated, intensive  | Annual&perennial non-timber crops                                                |                                                      |
| Occupation, grassland, natural, for livestock grazing | Livestock farming and ranching                                                   |                                                      |
| Occupation, pasture, man made                         | Livestock farming and ranching                                                   |                                                      |
| Occupation, pasture, man made, extensive              | Livestock farming and ranching                                                   |                                                      |
| Occupation, pasture, man made, intensive              | Livestock farming and ranching                                                   |                                                      |
| Occupation, grassland, natural (non-use)              | Livestock farming and ranching                                                   | assumed to still<br>be part of the<br>farming system |
| Occupation, forest, extensive                         | Logging and wood harvesting                                                      |                                                      |
| Occupation, urban/industrial fallow (non-use)         | Commercial & industrial areas on arable land in cities < 0.5 million inhabitants |                                                      |
| Occupation, dump site                                 | Commercial & industrial areas on arable land in cities < 0.5 million inhabitants |                                                      |
| Occupation, industrial area                           | Commercial & industrial areas on arable land in cities > 0.5 million inhabitants |                                                      |
| Occupation, construction site                         | Commercial & industrial areas on arable land in cities > 0.5 million inhabitants |                                                      |
| Occupation, shrub land, sclerophyllous                | Commercial & industrial areas on arable land in cities > 0.5 million inhabitants | used in dump<br>and treatment<br>activities          |
| Occupation, urban, discontinuously built              | Housing and urban areas on arable land in cities < 0.5 million inhabitants       |                                                      |
| Occupation, urban, green area                         | Housing and urban areas on arable land in cities < 0.5 million inhabitants       |                                                      |
| Occupation, urban, continuously built                 | Housing and urban areas on arable land in cities > 0.5 million inhabitants       |                                                      |
| Occupation, forest, unspecified                       | Housing and urban areas on forestland in cities > 0.5 million inhabitants        |                                                      |
| Occupation, mineral extraction site                   | Mining and quarrying                                                             |                                                      |
| Occupation, traffic area, rail network                | Roads and railroads                                                              |                                                      |
| Occupation, traffic area, rail/road embankment        | Roads and railroads                                                              |                                                      |
| Occupation, traffic area, road network                | Roads and railroads                                                              |                                                      |
| Occupation, forest, intensive                         | Wood & pulp plantations                                                          |                                                      |

 Table 20
 Calculation of the characterisation factor (CF) for unspecified land use as average of CFs implemented

| Method name                                                                      | CF        |
|----------------------------------------------------------------------------------|-----------|
| Annual&perennial non-timber crops                                                | 0.000742  |
| Commercial & industrial areas on arable land in cities > 0.5 million inhabitants | 9.56      |
| Commercial & industrial areas on arable land in cities < 0.5 million inhabitants | 6.6       |
| Housing and urban areas on arable land in cities < 0.5 million inhabitants       | 6.61      |
| Housing and urban areas on arable land in cities > 0.5 million inhabitants       | 9.57      |
| Livestock farming and ranching                                                   | 0.000231  |
| Logging and wood harvesting                                                      | 0.00026   |
| Mining and quarrying                                                             | 0.568     |
| Roads and railroads                                                              | 0.959     |
| Wood & pulp plantations                                                          | 0.00138   |
| Occupation, unspecified                                                          | 3.3869613 |

# 17 IMPACT World+

### 17.1 General information

| Method versions    | v2.0.1                                                    |
|--------------------|-----------------------------------------------------------|
| Method description | https://www.impactworldplus.org/version-2-0-1/            |
| Source of the CFs  | Provided by the method developers (generally available at |
|                    | https://zenodo.org/records/8200703)                       |

### 17.2 Introduction

IMPACT World+ is developed by several institutions: CIRAIG, University of Michigan, Quantis International, Technical University of Denmark (DTU), and école Polytechnique de Lausanne (EPFL).<sup>12</sup> It is a globally regionalized LCIA method, "integrating multiple state-of-the-art developments as well as damages on water and carbon areas of concern within a consistent LCIA framework. Most of the regional impact categories have been spatially resolved and all the long-term impact categories have been subdivided between shorter-term damages (over the 100 years after the emission) and long-term damages."<sup>13</sup>

# 17.3 Implementation

Since ecoinvent does not yet provide regionalized inventories, only a reduced "footprint" version of the method is implemented, following the suggestion of the method developers. The method is described as follows on their website<sup>14</sup>:

"This version simplifies the interpretation of IW+ to 5 categories:

- "Carbon footprint": A carbon footprint indicator, based on the "Climate change, short term" midpoint indicator of IW+.
- "Water scarcity footprint": A water scarcity footprint indicator, based on the "Water scarcity" midpoint indicator of IW+.
- "Fossil and nuclear energy use": An indicator focusing on the use of fossil and nuclear resources, based on the "Fossil and nuclear energy use" midpoint indicator of IW+.
- "Remaining Humean helath damage": The Human health Area of Protection from which the impacts of Climate change and of Water availability were removed, as these two indicators are covered separately. In addition, all long terms impact categories and emissions are excluded.
- "Remaining Ecosystem quality damage": The Ecosystem quality Area of Protection from which the impacts of Climate change and of Water availability were removed, as these two indicators are covered separately. In addition, all long terms impact categories and emissions are excluded."

<sup>&</sup>lt;sup>12</sup> https://www.impactworldplus.org/en/team.php; last accessed 2023-08-30.

<sup>&</sup>lt;sup>13</sup> https://www.impactworldplus.org/en/presentation.php; last accessed 2023-08-30.

<sup>&</sup>lt;sup>14</sup> https://zenodo.org/record/8200703; last accessed 2023-08-30.

For creation of the final mapped CF file, CFs for oil and gas were overwritten with the higher heating values as shown in Table 5, and water assessment was implemented as described in section 6.5.3.

# 18 ReCiPe

## 18.1 General information

| Method versions    | 2016 (v1.03 SimaPro)                                    |
|--------------------|---------------------------------------------------------|
| Method description | https://www.rivm.nl/bibliotheek/rapporten/2016-0104.pdf |
| Source of the CFs  | https://www.rivm.nl/documenten/recipe2016cfsv1120180117 |

#### 18.2 Introduction

ReCiPe was developed by the Dutch research institute of RIVM (National Institute for Public Health and the Environment), Radboud University Nijmegen, Leiden University and PRÉ Consultants in 2008. It was updated to its current version in 2016. It is a midpoint and an endpoint method, and it considers three distinct cultural perspectives: Individualist (I), Hierarchist (H), and Egalitarian (E). The method assesses several midpoint impact categories and the three areas of protection human health, ecosystem quality, and natural resources at endpoint level.

# 18.3 Implementation

The implementation is based on a SimaPro export (method version 1.03), which was readily available in the ecoinvent LCIA method input format (see section 4.2). For creation of the final mapped CF file, carbon exchanges were mapped as described in section 6.4.1 and water assessment was implemented as described in section 6.5.3.

#### 18.3.1 Land use

The ReCiPe report (Huijbregts et al. 2016) gives instructions on how to implement land transformation: "Only natural land transformation is included here, land that is transformed from one type of anthropogenic use to another is not taken into account. [...] Transformation from this type of natural land constitutes an impact on the ecosystem while transformation to one of these land types has a benefit for the ecosystem (i.e., negative CFs). Note that transformation to primary forest is not possible." Figure 6 shows the transformations identified in the report. Additionally, the CF for transformation from and to "... unspecified, natural (non-use)" was set to 3.75 and -3.75, respectively.

Table S7.4. Midpoint CFs for transformation of natural land.

| Name                                              | Midpoint CF (annual crop equivalents.yr) |
|---------------------------------------------------|------------------------------------------|
| Transformation, from grassland, natural (non-use) | 3.75                                     |
| Transformation, from forest, primary (non-use)    | 36.75                                    |
| Transformation, from forest, secondary (non-use)  | 36.75                                    |
| Transformation, from shrub land, sclerophyllous   | 3.75                                     |
| Transformation, from wetland, inland (non-use)    | 3.75                                     |
| Transformation, to shrub land, sclerophyllous     | -3.75                                    |
| Transformation, to forest, secondary (non-use)    | -36.75                                   |
| Transformation, to wetland, inland (non-use)      | -3.75                                    |
| Transformation, to grassland, natural (non-use)   | -3.75                                    |

Figure 6 Land transformations identified for characterization in Huijbregts et al. (2016).

# 18.4 References

Huijbregts M. et al. (2016). ReCiPe 2016. National Institute for Public Health and the Environment. <a href="https://doi.org/10.1007/s11367-016-1246-y">https://doi.org/10.1007/s11367-016-1246-y</a>

# 19 TRACI

### 19.1 General information

| Method versions    | v2.1 (2014)                                                                    |  |
|--------------------|--------------------------------------------------------------------------------|--|
| Method description | https://www.epa.gov/chemical-research/tool-reduction-and-assessment-chemicals- |  |
|                    | and-other-environmental-impacts-traci                                          |  |
| Source of the CFs  | https://www.epa.gov/chemical-research/tool-reduction-and-assessment-chemicals- |  |
|                    | and-other-environmental-impacts-traci                                          |  |

## 19.2 Introduction

TRACI stands for Tool for the Reduction and Assessment of Chemical and other environmental Impacts and is a method published by the U.S. Environmental Protection Agency (US EPA). The original version of TRACI was released in 2002 and it was updated to v2.1 in 2012 (the method file that can be downloaded suggests an update in December 2014: "traci\_2\_1\_2014\_dec\_10\_0.xlsx"). TRACI is a midpoint method assessing several impact categories.

## 19.3 Implementation

In TRACI, compartments are part of impact categories (for example, Ecotox. CF [CTUeco/kg], Em.agr.soilC, freshwater or Eutrophication Water (kg N eq / kg substance)), so bringing the method to the ecoinvent LCIA method input format needed for implementation (see section 4.2) meant to introduce the compartments and sub-compartments to the substance flows and map CFs accordingly. For example, "Ecotox., Em.agr.soilC, freshwater" is mapped to the impact category "ecotoxicity, freshwater" for substance flows with the compartment "soil" and the sub-compartment "agricultural soil".

Some of the resulting exchanges only have a CF for "air, undefined" (for example, for global warming), which is then missing for specific sub-compartments ("rural air" and "urban air"). In this case, the CF is copied from "air, undefined" to the exchanges with specific sub-compartments. Some of the flows only have specific sub-compartments (such as "rural air" and "urban air") but are missing a CF for "unspecified". In these cases, the average of the specific compartments was calculated for "unspecified". For water, the specific sub-compartment "freshwater" was mapped as the second option in compartment mapping (meaning if no "unspecified" exchange can be found) to catch the cases where only a CF for the specific sub-compartment is available.

Energy resources were not mapped as there are several TRACI exchanges per ecoinvent exchange and a mapping is not possible (for example, "Hard coal, open pit mining" and "Hard coal, underground mining" vs. "Coal, hard, unspecified").

Five duplicates were identified, meaning same substances with different CAS numbers (Table 21). For all these exchanges, the higher CF was applied.

 Table 21
 Duplicate substances in TRACI

| Method name       | CAS Number  |
|-------------------|-------------|
| CHLORDANE         | 57-74-9     |
| CHLORDANE         | 12789-03-6  |
| CYPROCONAZOLE     | 113096-99-4 |
| CYPROCONAZOLE     | 94361-06-5  |
| DODINE            | 2439-10-3   |
| DODINE            | 112-65-2    |
| FENOXAPROP-ETHYL  | 71283-80-2  |
| FENOXYCARB        | 79127-80-3  |
| FENOXYCARB        | 72490-01-8  |
| FENPROPATHRIN     | 39515-41-8  |
| FENPROPATHRIN     | 64257-84-7  |
| MECOPROP          | 93-65-2     |
| MECOPROP          | 7085-19-0   |
| METIRAM (=ZINEB)  | 9006-42-2   |
| ZINEB (= METIRAM) | 12122-67-7  |

# 20 USEtox

## 20.1 General information

| Method versions    | v2.13                                  |
|--------------------|----------------------------------------|
| Method description | https://usetox.org/model/documentation |
| Source of the CFs  | https://usetox.org/model/download      |

#### 20.2 Introduction

"The USEtox model is an environmental model for characterization of human toxicological. and ecotoxicological life cycle impacts in LCA". It was developed by a team of researchers from the Task Force on Toxic Impacts under the UNEP-SETAC Life Cycle Initiative. Its main goal is to improve the assessment and management of chemicals in the global environment, by describing their fate, exposure, and effects.

# 20.3 Implementation

The implementation of this method was carried out based on the most recent version 2.13 of USEtox, as it was published in March 2023. The method publishes different indicators for organic and inorganic chemical substances, covering both the categories of human toxicity and ecotoxicity.

## 20.4 References

Fantke, P., Bijster, M., Guignard, C., Hauschild, M., Huijbregts, M., Jolliet, O., Kounina, A., Magaud, V., Margni, M., McKone, T.E., Posthuma, L., Rosenbaum, R.K., van de Meent, D., van Zelm, R., 2017. USEtox® 2.0 Documentation (Version 1) Available at: <a href="https://usetox.org/sites/default/files/assets/USEtox\_Documentation.pdf">https://usetox.org/sites/default/files/assets/USEtox\_Documentation.pdf</a>

# 21 Inventory results and indicators

### 21.1 General information

| Method versions    | v3.10                                                                          |
|--------------------|--------------------------------------------------------------------------------|
| Method description | This report                                                                    |
| Source of the CFs  | no "real" CFs, results are a summary or aggregation of results (including some |
|                    | conversions)                                                                   |

## 21.2 Introduction

"Inventory results and indicators" builds on what was introduced in v2.0 as "selected LCI results" and "selected LCI results, additional". Some "results" or "indicators" were kept, some added, some deleted. The calculation is not based on CFs but mainly summarizes or aggregates LCI values and hence "Inventory results and indicators" is not a "real" impact assessment method. Besides resource consumptions and emissions, waste is added as a third category.

Sometimes, the "impact categories" and "indicators" chosen correspond to categories in policies and reporting schemes. The EU, for example, lists some "Main Air Pollutants" and the US EPA lists some "Criteria Air Pollutants" Both include, for example, sulfur oxides, which are included in the category "emissions to air" and the indicator "SOx". In some cases, the sum of kg for such an indicator might be used as such, for example, kg Particulate Matter emissions to air; in other cases, the mapping of ecoinvent EFs to these indicators might be of more use as it helps identifying, for example, all ecoinvent EFs contained in the list of "Hazardous Air Pollutants" (HAP) by the US EPA (included in the category "emissions to air" and the indicator "HAPs"). The ecoinvent EF list does not contain all HAPs.

# 21.3 Implementation

<sup>&</sup>lt;sup>15</sup> https://www.eea.europa.eu/ims/emissions-of-the-main-air

<sup>&</sup>lt;sup>16</sup> https://www.epa.gov/criteria-air-pollutants

<sup>&</sup>lt;sup>17</sup> available on GitHub: https://github.com/ecoinvent/lcia/tree/master

<sup>&</sup>lt;sup>18</sup> https://www.epa.gov/haps

| level indicators that sum up other indicators usually start with "total" to indicate this. |  |  |
|--------------------------------------------------------------------------------------------|--|--|
|                                                                                            |  |  |
|                                                                                            |  |  |
|                                                                                            |  |  |
|                                                                                            |  |  |
|                                                                                            |  |  |
|                                                                                            |  |  |
|                                                                                            |  |  |
|                                                                                            |  |  |
|                                                                                            |  |  |
|                                                                                            |  |  |
|                                                                                            |  |  |
|                                                                                            |  |  |
|                                                                                            |  |  |
|                                                                                            |  |  |
|                                                                                            |  |  |
|                                                                                            |  |  |
|                                                                                            |  |  |
|                                                                                            |  |  |
|                                                                                            |  |  |
|                                                                                            |  |  |
|                                                                                            |  |  |
|                                                                                            |  |  |
|                                                                                            |  |  |
|                                                                                            |  |  |
|                                                                                            |  |  |
|                                                                                            |  |  |
|                                                                                            |  |  |
|                                                                                            |  |  |
|                                                                                            |  |  |
|                                                                                            |  |  |
|                                                                                            |  |  |
|                                                                                            |  |  |
|                                                                                            |  |  |
|                                                                                            |  |  |
|                                                                                            |  |  |
|                                                                                            |  |  |
|                                                                                            |  |  |
|                                                                                            |  |  |
|                                                                                            |  |  |

Table 22 shows the categories and indicators for "Inventory results and indicators". Higher

 Table 22
 Categories and indicators for "Inventory results and indicators"

| Category           | Indicator                                 | Unit | Description                                                                                                    |  |  |
|--------------------|-------------------------------------------|------|----------------------------------------------------------------------------------------------------|--|--|
| Resources          |                                           |      |                                                                                                    |  |  |
| resources          | total surface occupation                  | m2a  | Summation of surface occupation including the different land occupations and seabed occupation.                                                                                                    |  |  |
| resources          | land occupation                           | m2a  |                                                                                                    |  |  |
| resources          | land occupation by flooding               | m2a  |                                                                                                    |  |  |
| resources          | seabed occupation                         | m2a  |                                                                                                    |  |  |
| resources          | total water extraction                    | m3   | Summation of water extractions from water bodies, excluding water used for cooling and in turbines.                                                                                                    |  |  |
| resources          | total freshwater extraction               | m3   | Summation of water extractions from surface water and groundwater                                                                                                    |  |  |
| resources          | freshwater extraction, surface water      | m3   | river and lake                                                                                                    |  |  |
| resources          | freshwater extraction, groundwater        | m3   | groundwater, well in ground, fossil well                                                                                                    |  |  |
| resources          | water extraction, saltwater               | m3   | ocean and sole                                                                                                    |  |  |
| resources          | water extraction, undefined               | m3   |                                                                                                    |  |  |
| Emissions          |                                           |      |                                                                                                    |  |  |
| emissions to air   | total particulate matter                  | kg   | Summation of all particulate matter emissions to air.                                                                                                    |  |  |
| emissions to air   | particulate matter, < 2.5 um              | kg   |                                                                                                    |  |  |
| emissions to air   | particulate matter, >2.5 um and <10       | kg   |                                                                                                    |  |  |
| emissions to air   | particulate matter >10 um                 | kg   |                                                                                                    |  |  |
| emissions to air   | total carbon dioxide, fossil and land use | kg   | Summation of carbon dioxide emissions to air from fossil sources and due to land use ("to" and "from soil or biomass stock")                                                                                                    |  |  |
| emissions to air   | total carbon monoxide                     | kg   | Summation of carbon monoxide emissions to air                                                                                                    |  |  |
| emissions to air   | total methane                             | kg   | Summation of methane emissions to air                                                                                                    |  |  |
| emissions to air   | carbon, non-fossil, fixed                 | kg   | Biogenic carbon extracted from air ("negative emissions") minus releases of biogenic carbon emitted with CO2, CO and CH4. A positive value indicates that a certain amount of the biogenic carbon is fixed in the product at issue. Products based on renewable sources are expected to have a levelled-out balance (carbon, non-fossil, fixed = zero) in case the incineration of the product is included. Carbon fixation in the soil is not included. |  |  |
| emissions to air   | NMVOCs                                    | kg   | Summation of NMVOC emissions to air                                                                                                    |  |  |
| emissions to air   | N2O                                       | kg   | Summation of N2O emissions to air                                                                                                    |  |  |
| emissions to air   | NOx                                       | kg   | Summation of NOx emissions to air                                                                                                    |  |  |
| emissions to air   | SOx                                       | kg   | Summation of SOx emissions to air                                                                                                    |  |  |
| emissions to air   | ammonia                                   | kg   | Summation of ammonia emissions to air                                                                                                    |  |  |
| emissions to air   | lead                                      | kg   | Summation of lead emissions to air                                                                                                    |  |  |
| emissions to air   | photochemical oxidants (including ozone)  | kg   | Summation of all emissions to air characterized as photochemical oxidants in any of the implemented LCIA methods                                                                                                    |  |  |
| emissions to air   | HAPs                                      | kg   | Summation of all emissions listed in the US EPA list of Hazardous Air Pollutants                                                                                                    |  |  |
| emissions to air   | total radioactive emissions               | kBq  | Summation of radioactive emissions to air                                                                                                    |  |  |
| emissions to water | total radioactive emissions               | kBq  | Summation of radioactive emissions to water                                                                                                    |  |  |

| Category       | Indicator                            | Unit | Description                                                                                     |  |  |
|----------------|--------------------------------------|------|-------------------------------------------------------------------------------------------------|--|--|
| Waste          |                                      |      |                                                                                                 |  |  |
| waste disposal | total area for dump sites            | m2   | Summation of area needed to deposit waste in dump sites                                         |  |  |
| waste disposal | total volume of underground deposits | m3   | Summation of volume needed to deposit waste in underground deposits including radioactive waste |  |  |
| waste disposal | total volume of radioactive waste    | m3   | Summation of volume of radioactive waste                                                        |  |  |
| waste disposal | total mass of waste                  | kg   | Summation of mass deposited in dumb sites and underground deposits including radioactive waste  |  |  |
| waste disposal | total mass for dump sites            | kg   | Summation of mass of waste deposited in dump sites                                              |  |  |
| waste disposal | total mass for underground deposits  | kg   | Summation of mass needed to deposit waste in underground deposits including radioactive waste   |  |  |
| waste disposal | total mass of radioactive waste      | kg   | Summation of mass of radioactive waste                                                          |  |  |

#### 21.3.1 NMVOCs

Non-Methane Volatile Organic Compounds (NMVOCs) are implemented following v2.2. To amend and check some random samples of the v2.2 implementation, the definition of a VOC was chosen as any organic compound having a boiling point less than or equal to 250°C measured at a standard pressure of 101,3 kPa following European legislation.<sup>19</sup>

<sup>&</sup>lt;sup>19</sup> https://eur-lex.europa.eu/legal-content/EN/TXT/?uri=CELEX:32004L0042; last accessed 2023-10-23.

#### 21.3.2 Waste

Waste flows for dump sites coming from models in ecoinvent are usually in kg (Doka, 2003) and waste densities are used to calculate EFs in m2. For waste deposited underground, waste densities can also be found in ecoinvent reports, see the implementation of the EDIP 2003 and 1997 methodologies according to Hischier et al. (2010). These waste densities are shown in Table 23 and were used to back-calculate from EFs to indicators in kg as listed in

#### Table **22**.

Table 23 Elementary flows and waste densities

| Elementary flow                                                    | Flow<br>unit | Waste<br>density<br>[kg/flow unit] | Source                                  |
|--------------------------------------------------------------------|--------------|------------------------------------|-----------------------------------------|
| Transformation, to dump site                                       | m2           | 20 000                             | Doka (2003) /<br>Hischier et al. (2010) |
| Transformation, to dump site, inert material landfill              | m2           | 22 500                             | Doka (2003) /<br>Hischier et al. (2010) |
| Transformation, to dump site, residual material landfill           | m2           | 16 000                             | Doka (2003) /<br>Hischier et al. (2010) |
| Transformation, to dump site, sanitary landfill                    | m2           | 20 000                             | Doka (2003) /<br>Hischier et al. (2010) |
| Transformation, to dump site, slag compartment                     | m2           | 22 500                             | Doka (2003) /<br>Hischier et al. (2010) |
| Volume occupied, underground deposit                               | m3           | 1600                               | Hischier et al. (2010)                  |
| Volume occupied, final repository for low-active radioactive waste | m3           | 2500                               | Hischier et al. (2010                   |
| Volume occupied, final repository for radioactive waste            | m3           | 5400                               | Hischier et al. (2010                   |

#### 21.4 References

Doka, G. (2003). Life Cycle Inventories of Waste Treatment Services. ecoinvent report No. 13, Swiss Centre for Life Cycle Inventories, Dübendorf, December 2003. Available from <a href="https://db.ecoinvent.org/reports/13-III">https://db.ecoinvent.org/reports/13-III</a> Landfills v2.1.pdf.

Hischier R., Weidema B., Althaus H.-J., Bauer C., Doka G., Dones R., Frischknecht R., Hellweg S., Humbert S., Jungbluth N., Köllner T., Loerincik Y., Margni M. and Nemecek T. (2010) Implementation of Life Cycle Impact Assessment Methods. ecoinvent report No. 3, v2.2. Swiss Centre for Life Cycle Inventories, Dübendorf. Available from <a href="https://db.ecoinvent.org/reports/03">https://db.ecoinvent.org/reports/03</a> LCIA-Implementation-v2.2.pdf